### Teoria i metody optymalizacji

Oleksandr Sokolov

Wydział Fizyki, Astronomii i Informatyki Stosowanej UMK http://fizyka.umk.pl/~osokolov/TMO/

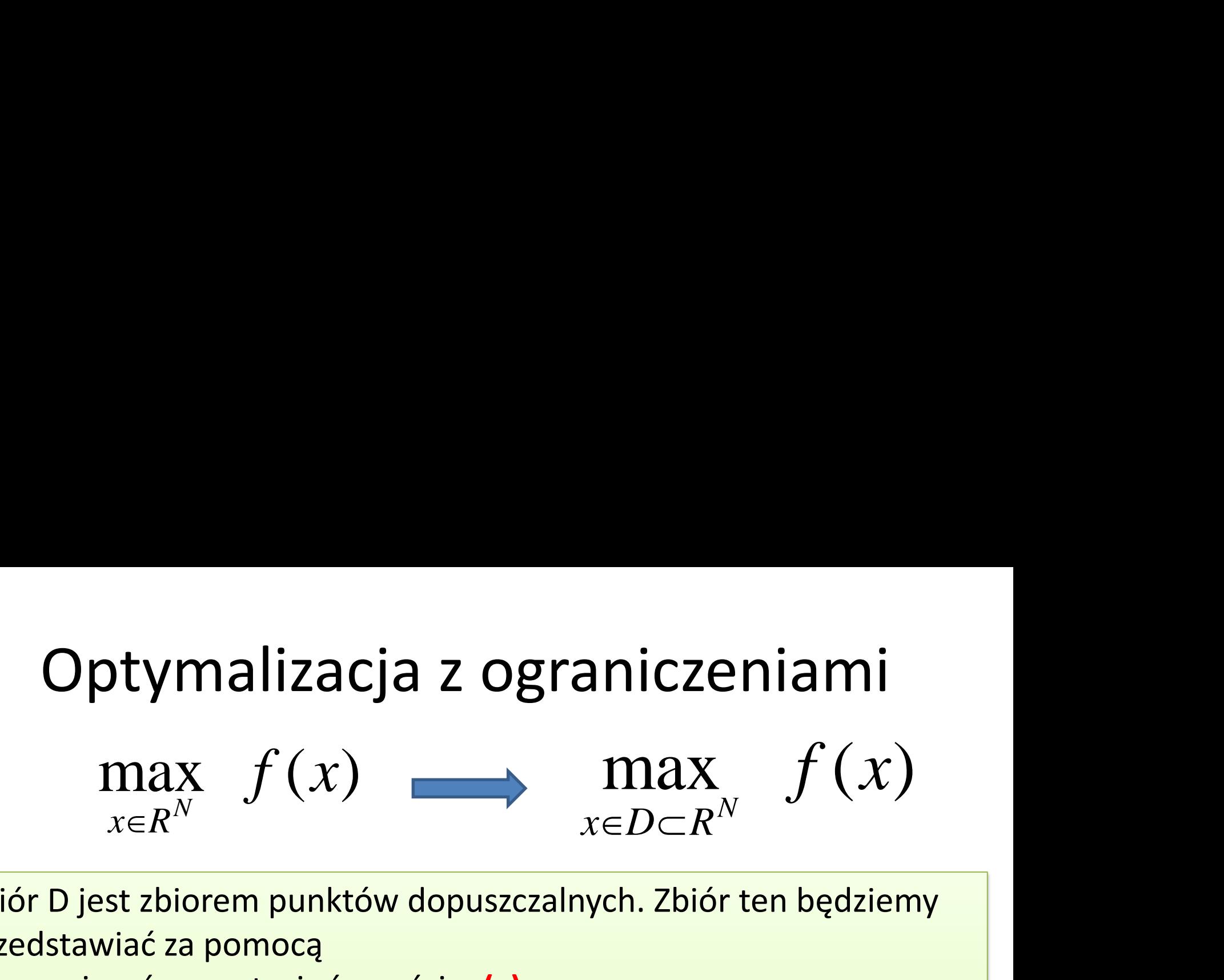

Zbiór D jest zbiorem punktów dopuszczalnych. Zbiór ten będziemy przedstawiać za pomocą

- ograniczeń w postaci równości  $\varphi(x)$  = c oraz
- ograniczeń w postaci nierówności **g(x)** ≤ **c**.

W przypadku ograniczeń w postaci nierówności, mówimy, że dane **ograniczenie jest aktywne** w punkcie dopuszczalnym x jeśli zachodzi  $g(x) = c$ .

W przeciwnym przypadku, tj. gdy g{x) < c mówimy, że **ograniczenie jest nieaktywne** w punkcie dopuszczalnym x.

#### Optymalizacja z ograniczeniami w postaci równości

$$
f(x) \rightarrow \operatorname{extr}_{x \in X}
$$

$$
\varphi_j(x) = 0 \qquad j = 1, \dots, n
$$

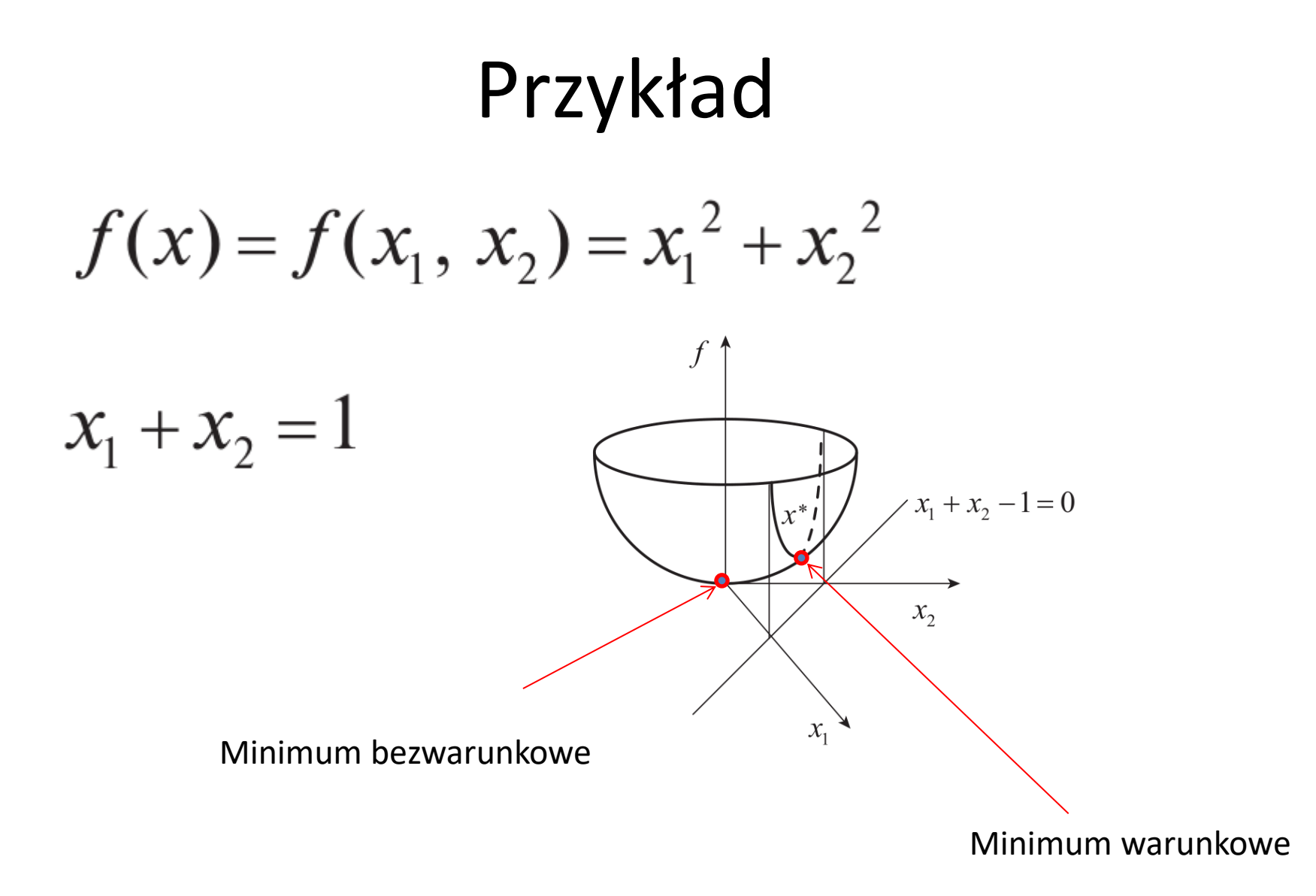

#### Ekstremum funkcji warunkowe. Metoda podstawiania

$$
f(x_1, x_2)
$$

remum funkcji warunkowe.  
\nMetoda podstawiania  
\n
$$
f(x_1, x_2)
$$
  
\n $c(x_1, x_2) = 0 \implies x_1 = h(x_2)$   
\n  
\n $f(x_1, x_2) = f[h(x_2), x_2]$ 

$$
P_{rzyk4d}
$$
\n
$$
f(x_1, x_2) = x_1^2 + x_2^2 \t x_2 = 1 - x_1
$$
\n
$$
\varphi(x_1) = x_1^2 + (1 - x_1)^2 = 2x_1^2 - 2x_1 + 1
$$
\n
$$
\frac{d\varphi}{dx_1} = 4x_1 - 2 = 0 \t x_1^* = x_2^* = 1/2
$$
\n
$$
\frac{d^2\varphi}{dx_1^2} = 4 > 0 \t x_1^* = \frac{f(x_1^*, x_2^*) = \frac{1}{2}}{1/2}
$$

$$
Przykład 2
$$
\n
$$
f(x_1, x_2) = \frac{1}{(x_1 - 1)^2 + (x_2 - 1)^2 + 1}
$$
\n
$$
||x||^2 = 1
$$
\n
$$
||x||^2 = x^T x = x_1^2 + x_2^2
$$
\n
$$
x_1 = h(x_2)
$$
\n
$$
x_1 = \pm \sqrt{||x||^2 - x_2^2} = \pm \sqrt{1 - x_2^2}
$$
\n
$$
f(x_2) = 1/[(\pm \sqrt{1 - x_2^2} - 1)^2 + (x_2 - 1)^2 + 1],
$$

$$
||x||^{2} = x^{T}x = x_{1}^{2} + x_{2}^{2}.
$$

$$
x_{1} = h(x_{2}) \qquad x_{1} = \pm \sqrt{||x||^{2} - x_{2}^{2}} = \pm \sqrt{1 - x_{2}^{2}}
$$

$$
f(x_2) = 1/[(\pm\sqrt{1-x_2^2}-1)^2 + (x_2-1)^2+1],
$$

#### Przykład 2 >> syms x2 fx2=1/ ( $\frac{(sqrt(1-x2^2)-1)^2}{2}$  +(x2-1)^2+1); fx2der=diff(fx2,x2) fx2der =  $((2*x2*((1-x2^2)^(1/2)-1))/(1-x2^2)^(1/2) 2*x^2 + 2$ /((x2 - 1)^2 + ((1 - x2^2)^(1/2) - 1)^2 +  $1)^{2}$ >> digits(4) >> x2=vpa(solve(((2\*x2\*((1 - x2^2)^(1/2) - 1))/(1 - x2^2)^(1/2) - 2\*x2 + 2)/((x2 - 1)^2 + ((1  $- x2^2$ <sup>(</sup>(1/2) - 1)<sup>^2</sup> + 1)<sup>^2==0</sup>))  $x^2 =$ 0.7071  $/[(\pm\sqrt{1-x_2^2}-1)^2+(x_2-1)^2+1],$ <br>  $T=[0, 707 \quad 0, 707]$ <br>
71  $x^T = [0, 707 \quad 0, 707]$ >> x2=0.7071; fx2der =  $((2*x2*((1 - x2^2)^(1/2) - 1))/(1$  $x2^2$ )^(1/2) - 2\*x2 + 2)/((x2 - 1)^2 + ((1  $x2^2$ <sup>2</sup>(1/2) - 1)<sup>^2</sup> + 1)<sup>^2</sup> fx2der = 2.7947e-005  $>> x1=$  sqrt(1-x2^2)  $x1 =$  0.7071  $f (x_2) = 1/[(\pm \sqrt{1-x_2^2} - 1)^2 + (x_2 - 1)^2 + 1],$

#### Przykład 2 cd

>> fx2derder=diff(fx2, 2) fx2derder =  $((2*((1 - x2^2)^(1/2) - 1))/(1 - x2^2)^(1/2) + (2*x2^2)(x2^2 - 1) + (2*x2^2)^(1/2 - 1))$  $x^{2^2}(1/2) - 1$ ))/(1 - x2^2)^(3/2) - 2)/((x2 - 1)^2 + ((1 - x2^2)^(1/2) - 1)^2 + 1)^2 +  $(2*(2*x2*((1-x2^2)^(1/2)-1))/(1-x2^2)^(1/2)-2*x2+2)^2)(x2-1)^2+(1-z)(x2+1)^2)$  $x2^2$ <sup>2</sup>(1/2) - 1)<sup>^2</sup> + 1)<sup>^3</sup>

#### $\gt$

x2=0.707; fx2derder =sign(((2\*((1 - x2^2)^(1/2) - 1))/(1 - x2^2)^(1/2) + (2\*x2^2)/(x2^2 - 1) +  $(2*x2^*(1 - x2^2)^(1/2) - 1)/(1 - x2^2)(1/3/2) - 2)/(x2 - 1)^2 + ((1 - x2^2)(1/2) - 1)^2 +$  $1)^2$  +  $(2^*((2^*x2^*((1 - x2^2)^(1/2) - 1))/(1 - x2^2)^(1/2) - 2^*x2 + 2)^2)(x2 - 1)^2 + ((1 - x2)^2)^2)$  $x2^2$ <sup>2</sup>(1/2) - 1)<sup>^2</sup> + 1)<sup>^3</sup>)

fx2derder =

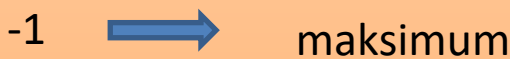

>> x1=0.707; x2=0.707;  $fmax=1/((x1-1)^2+(x2-1)^2+1)$  $f$ max  $=$ 0.8535

# Przykład 2 (cd)  $\Pr{\text{xyk}|\text{ad 2 (cd)}}$

 $\mathbf{P}$  **r**<br> $T = [-0, 707 \ -0, 707]$ 

#### >>

x1=-0.707; x2=-0.707;  $fmin=1/((x1-1)^2+(x2-1)^2+1)$  $fmin =$ 0.1465

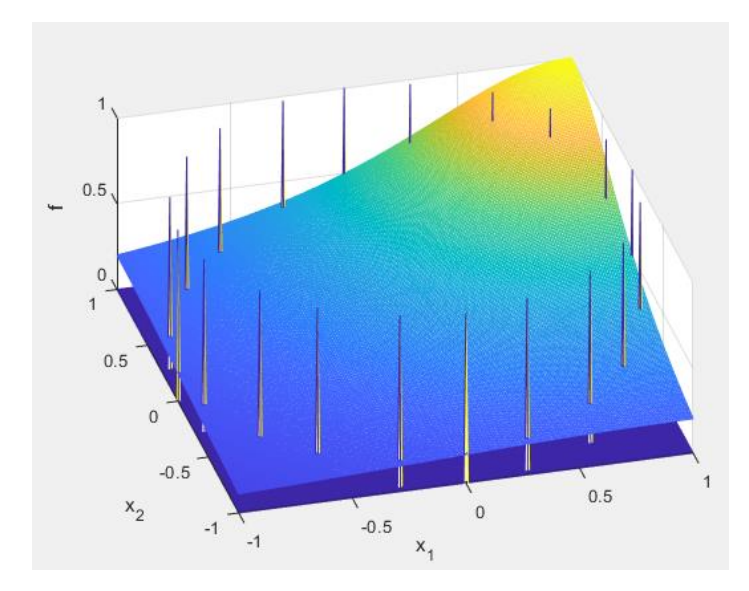

#### >>

[x1,x2]=meshgrid(-1:0.01:1); f=1./((x1-1).^2+(x2-1).^2+1); mesh(x1,x2, f) hold on

 $f=1./(x1-1).^2+(x2-$ 1).^2+1).\*(x1.^2+x2.^2==1);

 $f = (x1.^2+x2.^2z=1);$ 

mesh(x1,x2, f) xlabel('x\_1'), ylabel('x\_2'), zlabel('f ');

# Maksymalizacja objętości

Producent cylindrycznych pojemników chce **zmaksymalizować objętość** produkcji Vdla danej powierzchni zastosowanego materiału  $S_0$ .

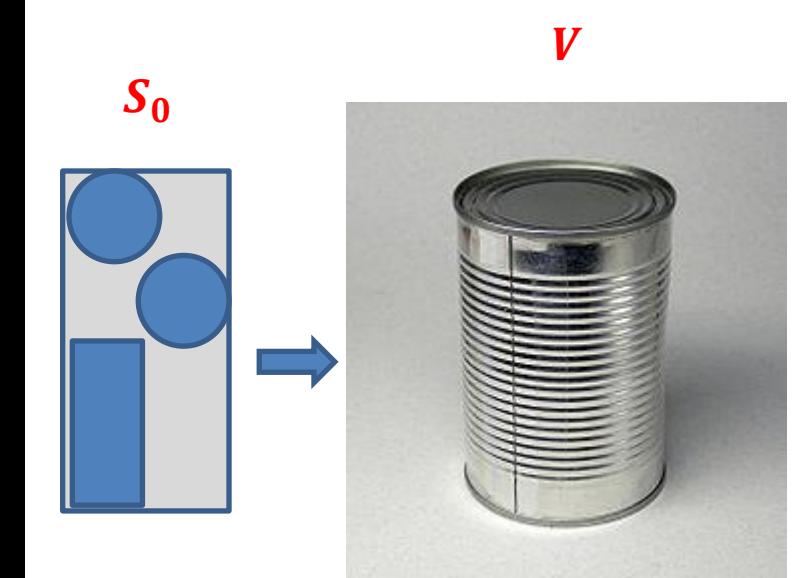

**lizacja objętości**<br>
prików chce zmaksymalizować objętość produkcji<br>
wanego materiału S<sub>0</sub>.<br>  $V(r, h) = \pi r^2 h \rightarrow \max$ <br>  $S(r, h) = 2\pi r^2 + 2\pi rh = S_0,$ <br>  $r h$  $S(r, h) = 2\pi r^2 + 2\pi rh = S_0,$  $\begin{aligned} &\text{lizacja objętości}\\ &\text{mików che zmaskymalizować objętość produkcji}\\ &V(r,h)=\pi r^2h\rightarrow\max\\ &S(r,h)=2\pi r^2+2\pi rh=S_0,\\ &\bullet r\\ &\bullet\left.\begin{matrix}&&h\end{matrix}\right\} \end{aligned}$ 

#### Metoda podstawiania

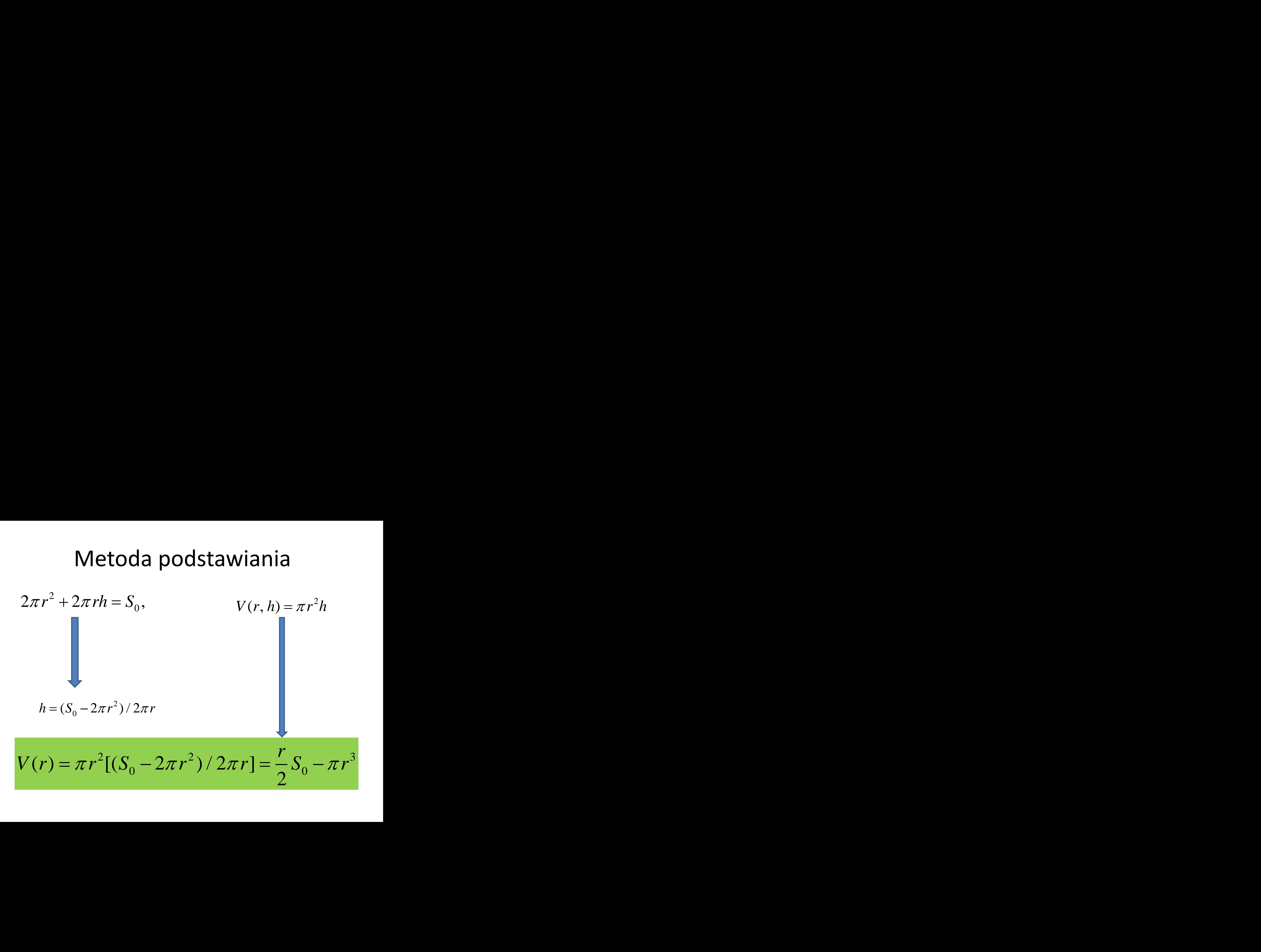

# Wyszukiwanie wyczerpujące

**Wyszukiwanie wyczerpujące (ang. exhaustive search), metoda siłowa (ang. brute force) – da polegająca na analizie wszystkich potencjalnych rozwiązań zadania w celu wybrania<br>
które spełnia warunki zadania<br>
Predukcja zmienn VYSZUKİW**<br> **EXALUSTER SEZES SEZESINDE SEZESINDE SEZESINDE SEZESINDE SEZESINDE SEZESINDE SEZESINDE SEZESINDE SEZESINDE SEZESINDE SEZESINDE SEZESINDE SEZESINDE SEZESINDE SEZESINDE SEZESINDE SEZESINDE SEZESINDE SEZESINDE SE Wyszukiwanie wyczerpujące** (ang. exhaustive search), metoda siłowa (ang. brute force) – metoda polegająca na analizie wszystkich potencjalnych rozwiązań zadania w celu wybrania tego, które spełnia warunki zadania

Redukcja zmiennych

$$
2\pi r^2 + 2\pi rh = S_0, \qquad h = (S_0 - 2\pi r^2)/2\pi r
$$

$$
V(r, h) = \pi r^2 h \qquad \longrightarrow V(r) = \pi r^2 [(S_0 - 2\pi r^2)/2\pi r] = \frac{r}{2} S_0 - \pi r^3
$$

S0=10;  $V=[]$ for r=0.:0.01:1.5 puszka=r/2\*S0-pi\*r^3; V=[V;r puszka]; end;  $plot(V(:,1),V(:,2),'.-)$ 

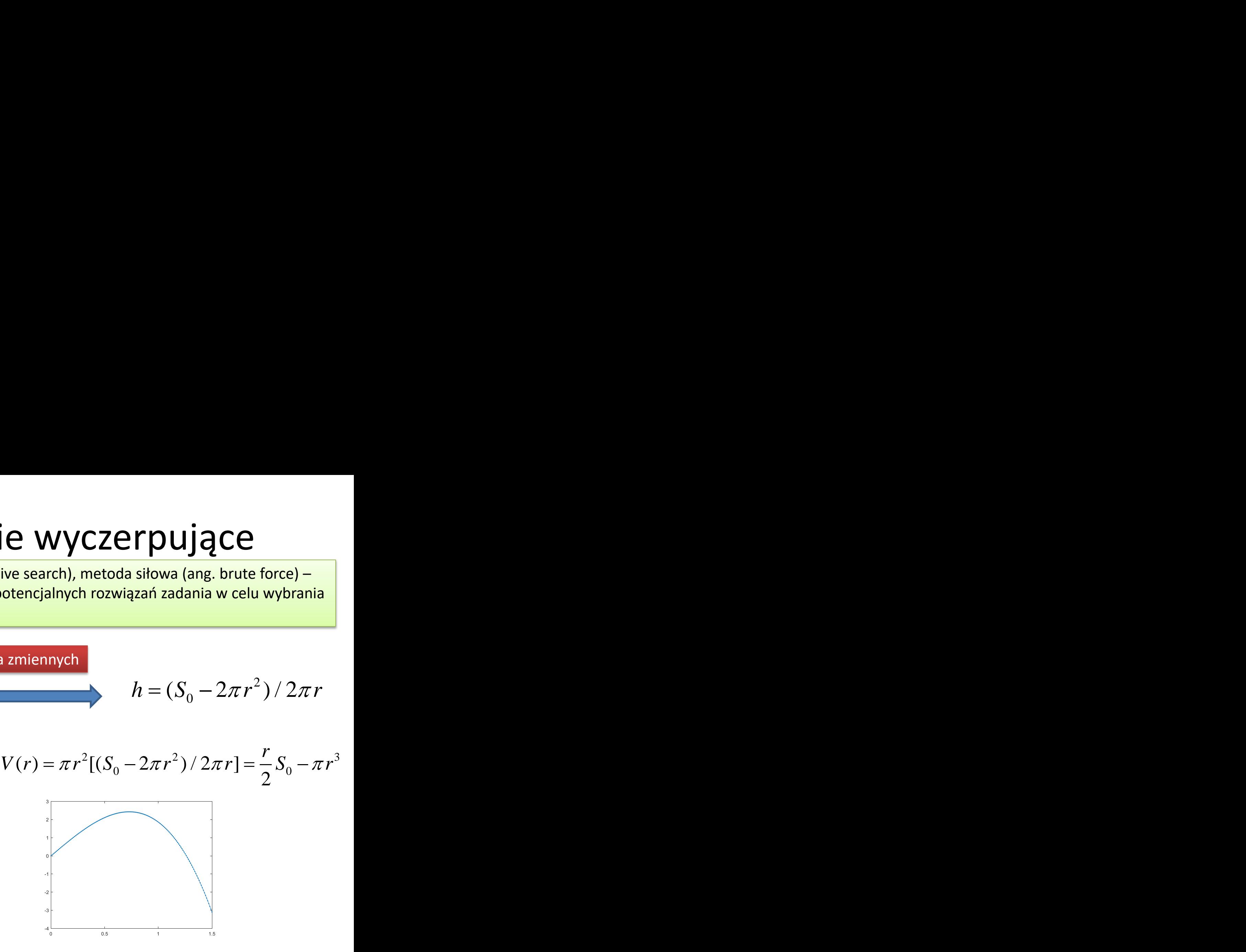

$$
ROzwiqzanie analityczne
$$
\n
$$
\frac{dV(r)}{dr} = \frac{S_0}{2} - 3\pi r^2 = 0, \qquad r^* = \sqrt{S_0 / 6\pi}
$$
\n
$$
\sum_{r=0.7284}^{r} \frac{r^*}{r} = \sqrt{S_0 / 6\pi}
$$
\n
$$
V(r^*) = \frac{r^*}{2} S_0 - \pi r^{*3}
$$
\n
$$
V(r^*) = \frac{r^*}{2} S_0 - \pi r^{*3}
$$
\n
$$
V = \frac{S_0 V = SQ/2 - 3^*p i^* r^{*} A}{V = 1.3582}
$$
\n
$$
h^* = (S_0 - 2\pi r^{*2}) / 2\pi r^* \qquad h^* = \sqrt{\frac{2S_0}{3\pi}}
$$
\n
$$
R^* = \sqrt{\frac{2S_0}{3\pi}} / \sqrt{S_0 / 6\pi} = \sqrt{4} = 2
$$
\n
$$
V = \frac{1.4567}{1.3582}
$$
\n
$$
V = \frac{1.4567}{1.3582}
$$

$$
h^* = (S_0 - 2\pi r^{*2}) / 2\pi r^* \longrightarrow h^* = \sqrt{\frac{2S_0}{3\pi}} \longrightarrow h^* = \sqrt{\frac{2S_0}{3\pi}}
$$

$$
\frac{S_0}{\sqrt{\pi}}
$$
 > h=sqrt(2\*SO/(3\*pi))  
h = 1.4567

$$
q = \frac{h^*}{r^*} = \sqrt{\frac{2S_0}{3\pi}} \left/ \sqrt{S_0 / 6\pi} = \sqrt{4} = 2 \right|
$$

**Metoda mnożników Lagrange'a**  
\n
$$
f(x) \rightarrow \operatorname{extr}_{x \in X}
$$
  
\n $\varphi_j(x) = 0, j = 1, 2, ..., m$   
\n $\varphi_j(x) = 0, j = 1, 2, ..., m$   
\n $L(x; \lambda) = L(x_1, x_2, ..., x_n; \lambda_1, \lambda_2, ..., \lambda_m)$   
\n $\frac{\partial L(x; \lambda)}{\partial x_i}$   $\frac{\partial L(x; \lambda)}{\partial \lambda_j}$ 

 $\overline{\partial L(x;\lambda)} = 0,$  $\partial L(x;\lambda) = 0$ ,  $\partial x_1$  $\partial \lambda_1$  $\partial L(x; \lambda) = 0,$  $\frac{\partial L(x;\,\lambda)}{\partial x_2} = 0,$  $\partial \lambda$  $\frac{\partial L(x;\,\lambda)}{\partial x_n} = 0,$  $\frac{\partial L(x;\lambda)}{\partial \lambda} = 0;$  $\lambda^*$ 

#### Charakter ekstremum

znak

 $d^2L(x^*; \lambda^*)$ 

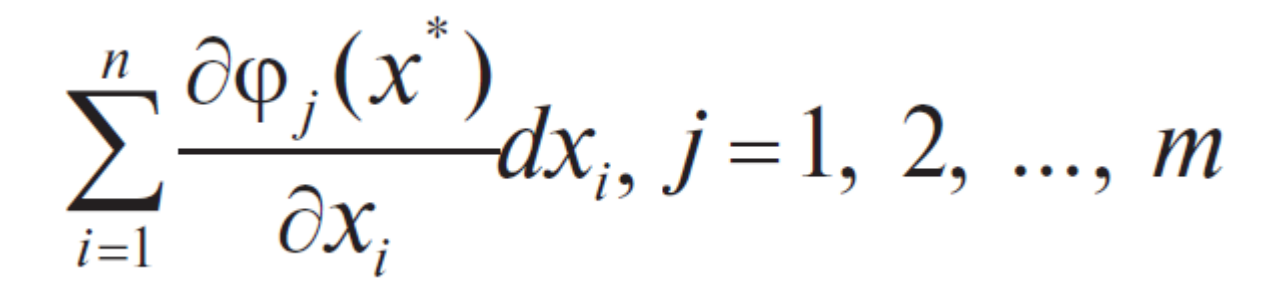

 $dx_1^2 + dx_2^2 + ... + dx_n^2 \neq 0$ 

#### Przykład funkcji dwóch zmiennych i jednego aktywnego ograniczenia

d funkcji dwóch zmie<br>go aktywnego ogranic<br> $f(x_1, x_2) = c(x_1, x_2) = 0$ <br>x<sub>2</sub>,  $\lambda$ ) =  $f(x_1, x_2) + \lambda c(x_1, x_2)$ ykład funkcji dwóch zmiennych i<br>
dnego aktywnego ograniczenia<br>  $f(x_1, x_2)$   $c(x_1, x_2) = 0$ <br>  $L(x_1, x_2, \lambda) = f(x_1, x_2) + \lambda c(x_1, x_2).$ <br>  $\partial L/\partial x = 0$ <br>  $\partial L/\partial \lambda = 0$ ,<br>  $x^T = [x_1 \quad x_2]$ raniczenia $c(x_1, x_2).$ <sup> $T=[x_1 \quad x_2]$ </sup> graniczenia $\lambda c(x^{}_1,x^{}_2).$  $x^{\scriptscriptstyle T}$  = [ $x^{}_{\!\scriptscriptstyle 1}$   $x^{}_{\!\scriptscriptstyle 2}$  ]

$$
\frac{\partial L}{\partial x} = 0 \qquad x^T = \begin{bmatrix} x_1 & x_2 \end{bmatrix}
$$
  

$$
\frac{\partial L}{\partial \lambda} = 0,
$$

#### Metoda mnożników Lagrange'a

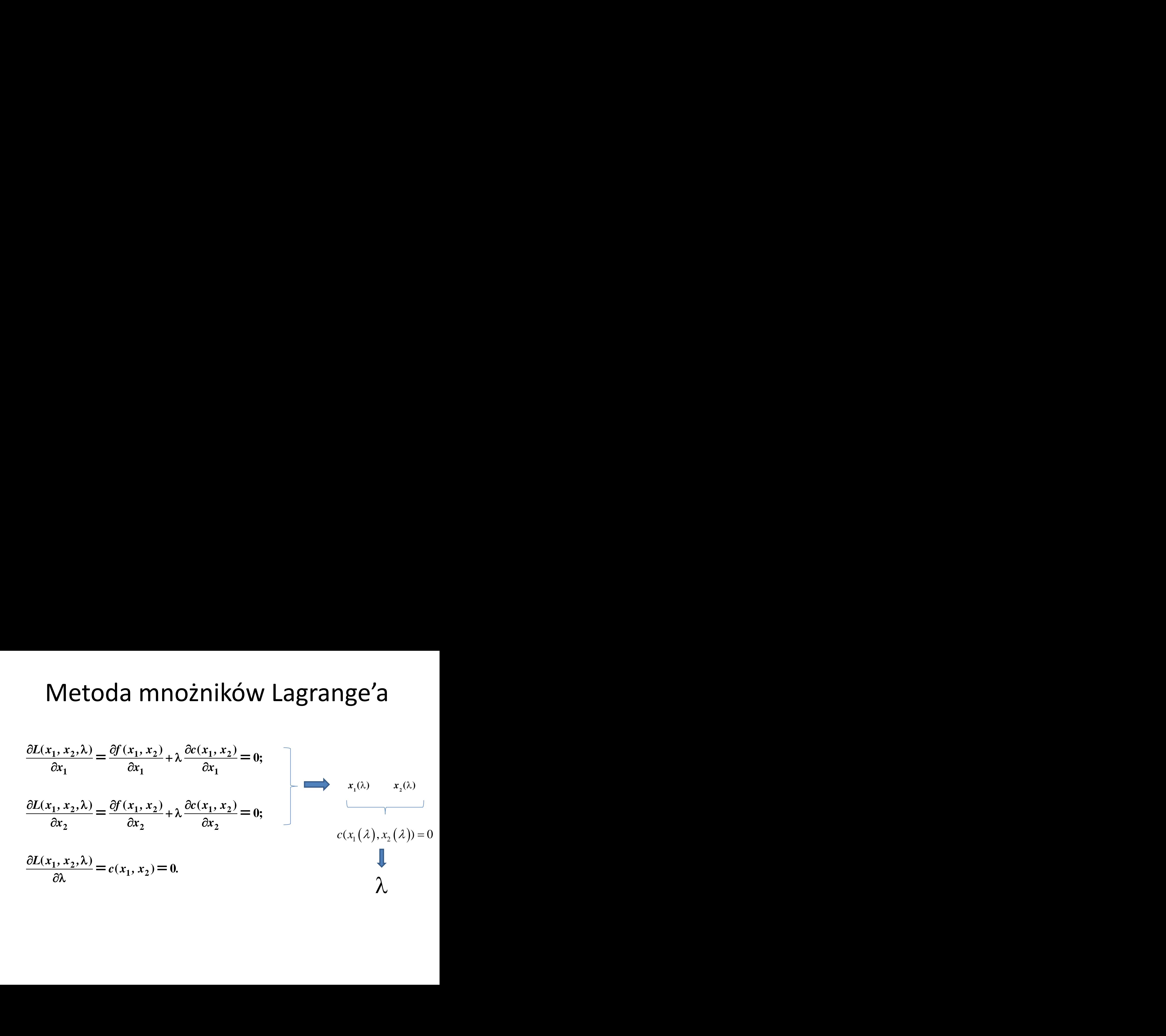

# Przykład maksymalizacji objętości  $\begin{aligned} \text{symalizacji object} & \text{object} & \text{20011:} \ \text{Ninków che}& \text{cmaksymalizować objętość produkcji} \ \text{Wanego materialu } & \text{201:} \ \text{N(r, h)} & = \pi r^2 h \rightarrow \max \ \text{N(r, h)} & = 2 \pi r^2 + 2 \pi r h = S_0, \ \text{Nkrumizovac$  $v, %copodukcji} \end{aligned}$  $\begin{split} \text{symalizacji obj} & \text{objętości} \ \text{S} & \text{nników che zmaskymalizować objętość produkcji} \ \text{wanego materialu } & \text{S}_0. \ \text{S}(r,h) & = \pi r^2 h \rightarrow \max \ \text{S}(r,h) & = 2 \pi r^2 + 2 \pi r h = S_0, \ \text{S} & \text{S} & \text{S} & \text{S} & \text{S} & \text{S} & \text{S} & \text{S} & \text{S} & \text{S} & \text{S} & \text{S} & \text{S} & \text{S} & \text{S} & \text{S} & \$

Producent cylindrycznych pojemników chce zmaksymalizować objętość produkcji V dla danej powierzchni zastosowanego materiału  $S_0$ .

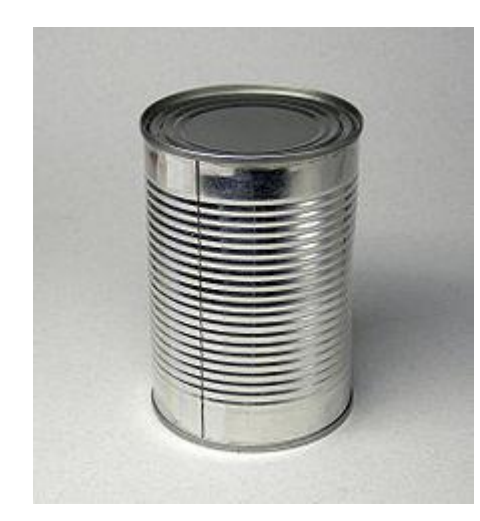

$$
V(r, h) = \pi r^2 h \to \max
$$

$$
S(r,h) = 2\pi r^2 + 2\pi rh = S_0,
$$

| Funkcja                                                                                     | $V(r, h) = \pi r^2 h$ ;                                        | <b>Przykland</b> |
|---------------------------------------------------------------------------------------------|----------------------------------------------------------------|------------------|
| Ograniczenie                                                                                | $c(r, h) = 2\pi r^2 + 2\pi rh - S_0$ ,                         | ?                |
| Funkcja Lagrange'a                                                                          | $V^*(r, h) = \pi r^2 h + \lambda [2\pi r^2 + 2\pi rh - S_0]$ . |                  |
| $\frac{\partial V^*(r, h)}{\partial h} = \pi r^2 + 2\lambda \pi r = r^2 + 2\lambda r = 0$ ; | $r = -2\lambda$                                                |                  |

 $V^*(r, h) = \pi r^2 h + \lambda [2\pi r^2 + 2\pi rh - S_0].$ Funkcja Lagrange'a

Funkcja

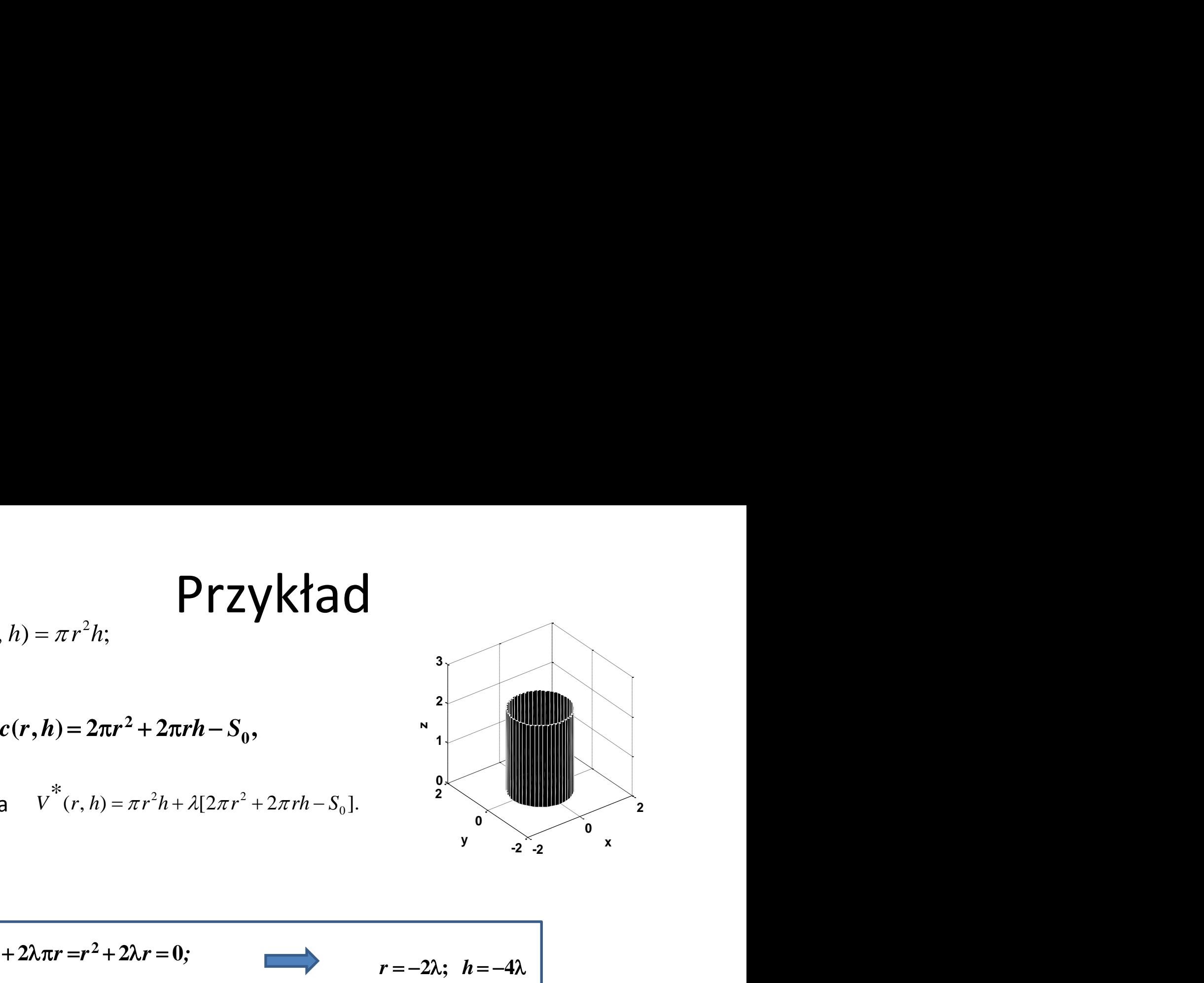

Functionician

\n
$$
V(r, h) = \pi r^{2}h;
$$
\nDynamiczenie

\n
$$
c(r, h) = 2\pi r^{2} + 2\pi rh - S_{0},
$$
\nunkcja Lagrange'a

\n
$$
v^{*}(r, h) = \pi r^{2}h + \lambda[2\pi r^{2} + 2\pi rh - S_{0}].
$$
\n
$$
\frac{\partial v^{*}(r, h)}{\partial h} = \pi r^{2} + 2\lambda\pi r = r^{2} + 2\lambda r = 0;
$$
\nσ\n
$$
\frac{\partial v^{*}(r, h)}{\partial r} = 2\pi rh + \lambda(4\pi r + 2\pi h) = 2rh + \lambda(4r + 2h) = 0.
$$
\nσ\n
$$
\frac{\partial v^{*}(r, h)}{\partial r} = 2\pi r h + \lambda(4\pi r + 2\pi h) = 2rh + \lambda(4r + 2h) = 0.
$$
\nσ\n
$$
\frac{\partial v^{*}(r, h)}{\partial r} = 2\pi r h + \lambda(4\pi r + 2\pi h) = 2rh + \lambda(4r + 2h) = 0.
$$
\nσ\n
$$
\frac{\partial v^{*}(r, h)}{\partial r} = 2\pi r h + \lambda(4\pi r + 2\pi h) = 2rh + \lambda(4\pi r^{2} - 24\pi\lambda^{2})
$$
\nσ\n
$$
\frac{\partial v^{*}(r, h)}{\partial r} = 2\pi r h + \lambda(4\pi r + 2\pi h) = 2rh + \lambda(4\pi r^{2} - 24\pi\lambda^{2})
$$
\nσ\n
$$
\frac{\partial v^{*}(r, h)}{\partial r} = 2\pi r h + \lambda(4\pi r + 2\pi r h) = 2rh + \lambda(4\pi r^{2} - 24\pi\lambda^{2})
$$
\nσ\n
$$
\frac{\partial v^{*}(r, h)}{\partial r} = 2\pi r h + \lambda(4\pi r + 2\pi r h) = 2rh + \lambda(4\pi r + 2\pi r^{2} - 24\pi\lambda^{2})
$$
\nσ\n
$$
\frac{\partial v^{*}(r, h)}{\partial r} = 2\pi r h + \lambda(4\pi r + 2\pi r h) =
$$

$$
r = 2\sqrt{S_0/24\pi} = \sqrt{S_0/6\pi}; \quad h = 4\sqrt{S_0/24\pi} = \sqrt{\frac{2S_0}{3\pi}},
$$

### Obliczenia symboliczne

```
syms r h lambda S0 
V=pi*r^2*h+lambda*(2*pi*r^2+2*pi*r*h-S0); 
Vderh=diff(V,h);
Vderr=diff(V,r);
eq1=r^2+2^*lambda*r ;
eq2=2*r*h+lambda*(4*r+2*h);
[h,r]=solve(eq1,eq2,h,r)
```

$$
r = -2\lambda; \quad h = -4\lambda
$$
  

$$
h = 0
$$
  
\n
$$
(-4)^*lambda
$$
  
\n
$$
r = 0
$$
  
\n
$$
(-2)^*lambda
$$

Przykład. Maksymalizacja pola prostokąta w zamkniętym obszarze  $S(x) = S(x_1, x_2) = x_1 x_2$ **max**

ograniczenia

$$
x_2 + x_1^2 - 6 = 0
$$
  

$$
x_1 > 0, x_2 > 0
$$

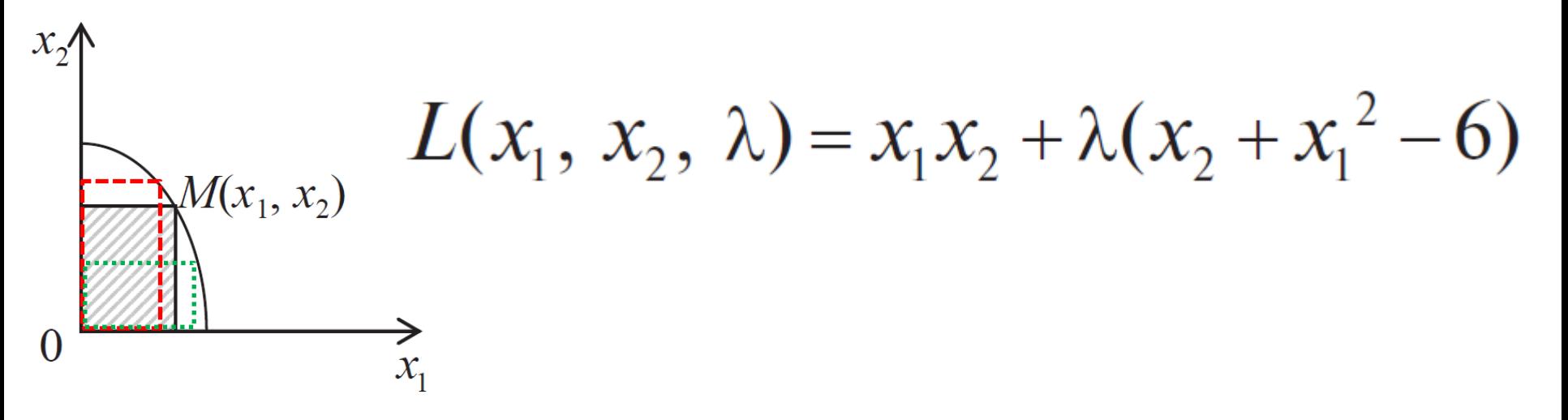

$$
Przykład (cd)
$$
\n
$$
\frac{\partial L(x_1, x_2, \lambda)}{\partial x_1} = x_2 + 2\lambda x_1,
$$
\n
$$
\frac{\partial L(x_1, x_2, \lambda)}{\partial x_2} = x_1 + \lambda, \qquad \Rightarrow \qquad \begin{cases} x_2 + 2\lambda x_1 = 0, \\ x_1 + \lambda = 0, \\ x_2 + x_1^2 = 6 \end{cases}
$$
\n
$$
\frac{\partial L(x_1, x_2, \lambda)}{\partial \lambda} = x_2 + x_1^2 - 6,
$$
\n
$$
\begin{cases} x_2 + 2\lambda x_1 = 0, \\ x_1 + \lambda = 0, \\ x_2 + x_1^2 - 6 = 0. \end{cases}
$$

$$
\begin{cases} x_1^* = \sqrt{2}, \\ x_2^* = 4, \\ \lambda^* = -\sqrt{2}. \end{cases}
$$

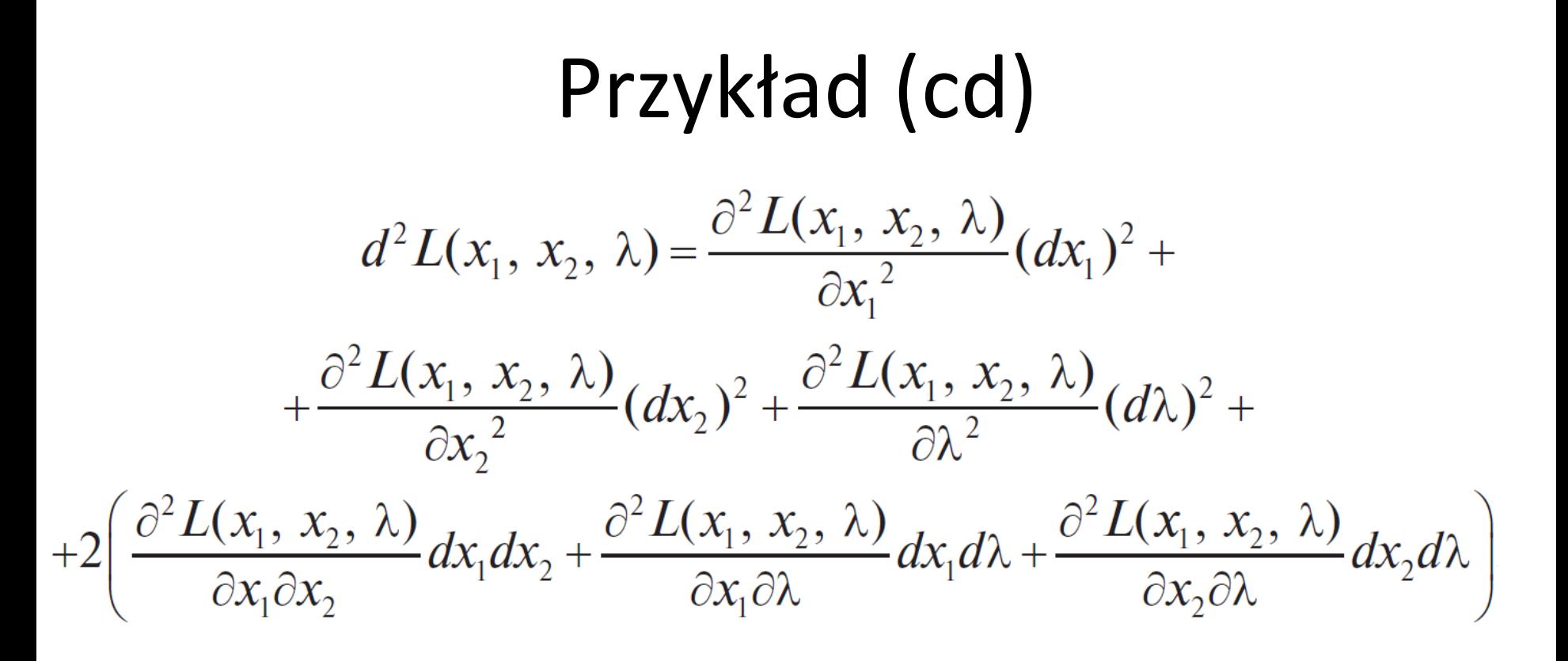

#### Druga pochodna

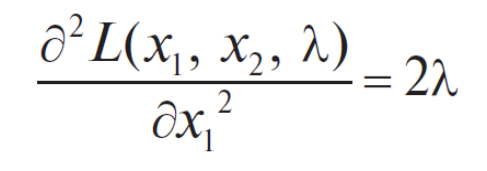

$$
L(x_1, x_2, \lambda) = x_1 x_2 + \lambda (x_2 + x_1^2 - 6)
$$
  

$$
d^2 L(\sqrt{2}, 4, -\sqrt{2}) = -2\sqrt{2}(dx_1)^2 + 2(dx_1 dx_2 + 2\sqrt{2}dx_1 dx_2 + dx_2 d\lambda)
$$

$$
\frac{\partial^2 L(x_1, x_2, \lambda)}{\partial x_1 \partial x_2} = 1,
$$

$$
\frac{\partial^2 L(x_1, x_2, \lambda)}{\partial x_2^2} = 0,
$$

$$
\frac{\partial^2 L(x_1, x_2, \lambda)}{\partial x_1 \partial \lambda} = 2x_1,
$$

$$
\frac{\partial^2 L(x_1, x_2, \lambda)}{\partial \lambda^2} = 0,
$$

$$
\frac{\partial^2 L(x_1, x_2, \lambda)}{\partial x_2 \partial \lambda} = 1.
$$

Z ograniczeń mamy  $x_2 + x_1^2 - 6 = 0$ ,  $dx_2 + 2x_1 dx_1 = 0$  $dx_2 = -2\sqrt{2}dx_1 \Rightarrow$  $\Rightarrow d^2 L(\sqrt{2}, 4, -\sqrt{2}) = -2\sqrt{2}(dx_1)^2 - 4\sqrt{2}(dx_1)^2 +$  $+4\sqrt{2}dx_1d\lambda-4\sqrt{2}dx_1d\lambda=-6\sqrt{2}(dx_1)^2$ .

$$
d^{2} L(\sqrt{2}, 4, -\sqrt{2}) = -6\sqrt{2}(dx_{1})^{2} < 0 \Rightarrow x^{*} = (\sqrt{2}, 4, -\sqrt{2})
$$

#### Punkt maksimum

$$
x_1 = \sqrt{2}, x_2 = 4
$$

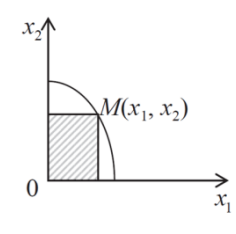

#### Ekstrema warunkowe na przedziale domkniętym

$$
f(x) \to \operatorname{extr}_{x \in X} x_0 \in X \qquad X \subset R^n
$$

**Tw. Weierstrassa**

Każda funkcja ciągła **na przedziale domkniętym** ma wartość najmniejszą i największą.

**Aby znaleźć największą i najmniejszą wartość funkcji f (x) w obszarze X:**

- znajdź **punkty krytyczne** wewnątrz obszaru X, oblicz w nich wartości funkcji f (x);
- znajdź największą i najmniejszą wartość funkcji f (x) na granicy obszaru X;
- porównaj znalezione wartości i wybierz spośród nich najwięcej największą i najmniejszą.

$$
\frac{\text{Przykład}}{f(x) = f(x_1, x_2) = e^{x_1^2 + x_2^2}} \frac{f(x_1, x_2) = e^{x_1^2 + x_2^2}}{[X : x_1^2 + x_2^2 \le a^2]} \quad \forall f(x_1, x_2) = 0 \Rightarrow
$$
\n
$$
\frac{\partial f(x_1, x_2)}{\partial x_1} = 2x_1 e^{x_1^2 + x_2^2} = 0,
$$
\n
$$
\frac{\partial f(x_1, x_2)}{\partial x_2} = 2x_2 e^{x_1^2 + x_2^2} = 0,
$$
\n
$$
\frac{\partial f(x_1, x_2)}{\partial x_2} = 2x_2 e^{x_1^2 + x_2^2} = 0,
$$

# Przykład (cd)

```
[x1,x2]=meshgrid(-1:0.01:1.); 
f=exp(x1.^2+x2.^2);
```
 $mesh(x1,x2,f)$ hold on

f=  $(x1.^2+x2.^22==1).*10;$ 

 $mesh(x1,x2,f)$ xlabel('x\_1'), ylabel('x\_2'), zlabel('f ');

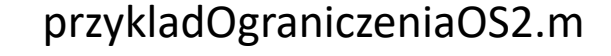

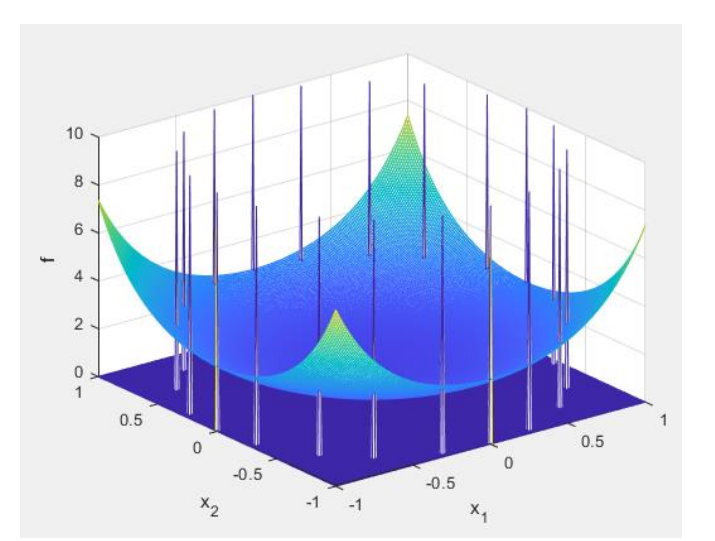

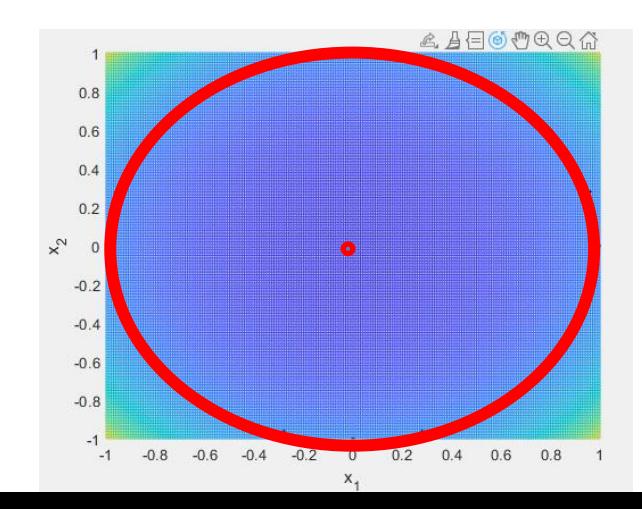

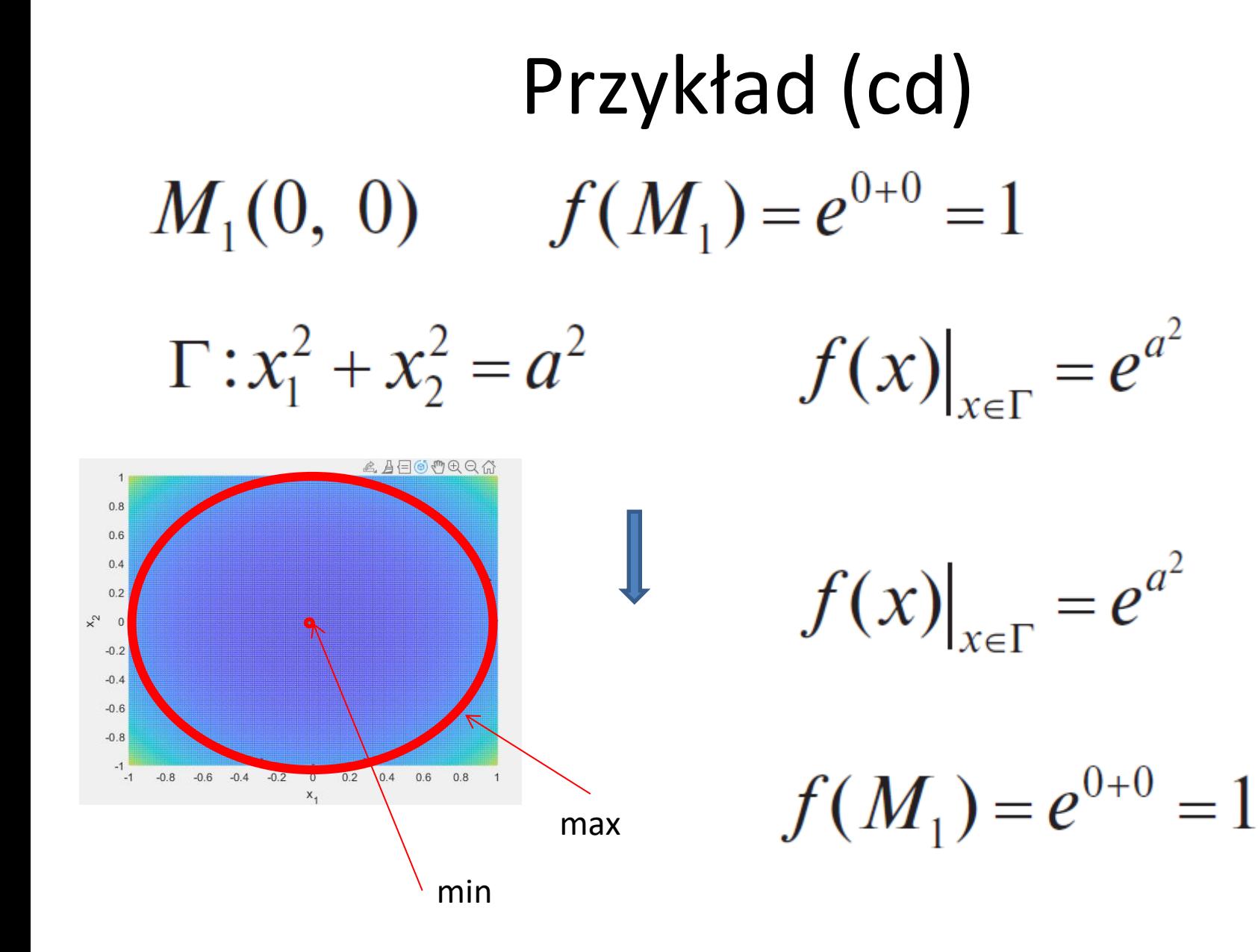

$$
Pryklad 2
$$
\n
$$
f(x) = f(x_1, x_2) = 2x_1^3 - 6x_1x_2 + 3x_2^2
$$
\n
$$
y_0 \text{ obszare}
$$
\n
$$
y_1 \ge 0,
$$
\n
$$
y_2 \le 2,
$$
\n
$$
y_3 \ge 2,
$$
\n
$$
y_4 \ge 0,
$$
\n
$$
y_5 \ge 2,
$$
\n
$$
y_5 \ge 2,
$$
\n
$$
y_6 \ge 2,
$$
\n
$$
y_7 \ge 2,
$$
\n
$$
y_8 \ge 2,
$$
\n
$$
y_9 \ge 2,
$$
\n
$$
y_9 \ge 2,
$$
\n
$$
y_9 \ge M_1(0, 0), M_2(1, 1)
$$
\n
$$
\frac{\partial f(x_1, x_2)}{\partial x_2} = -6x_1 + 6x_2 = 0,
$$
\n
$$
y_0 \ge 2,
$$
\n
$$
y_0 \ge 2,
$$
\n
$$
y_0 \ge 2,
$$
\n
$$
y_1 \ge 2,
$$
\n
$$
y_1 \ge 2,
$$
\n
$$
y_2 \ge 2,
$$
\n
$$
y_1 \ge 2,
$$
\n
$$
y_2 \ge 2,
$$
\n
$$
y_1 \ge 2,
$$
\n
$$
y_2 \ge 2,
$$
\n
$$
y_1 \ge 2,
$$
\n
$$
y_2 \ge 2,
$$
\n
$$
y_1 \ge 2,
$$
\n
$$
y_2 \ge 2,
$$
\n
$$
y_1 \ge 2,
$$
\n
$$
y_2 \ge 2,
$$
\n
$$
y_1 \ge 2,
$$
\n
$$
y_2 \ge 2,
$$
\n
$$
y_1 \ge 2,
$$
\n
$$
y_2 \ge 2,
$$
\n
$$
y_1 \ge 2,
$$
\n
$$
y_2 \ge 2,
$$
\n
$$
y_1 \ge 2,
$$
\n
$$
y_2 \ge 2,
$$
\n
$$
y_1 \ge
$$

#### Przykład2 (cd)

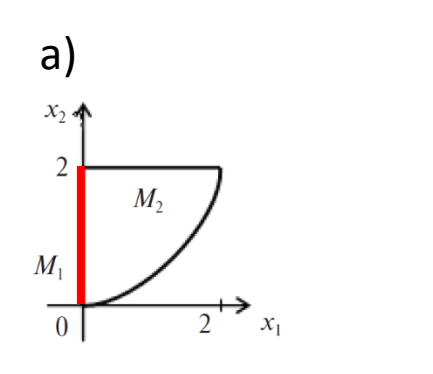

 $\begin{cases} x_2 \in [0, 2], \\ x_1 = 0, \end{cases}$  $\int f(0, x_2) = 3x_2^2$ rosnąca  $f_2(0, 0) = 0$ ;  $f_3(0, 2) = 12$ ;

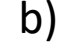

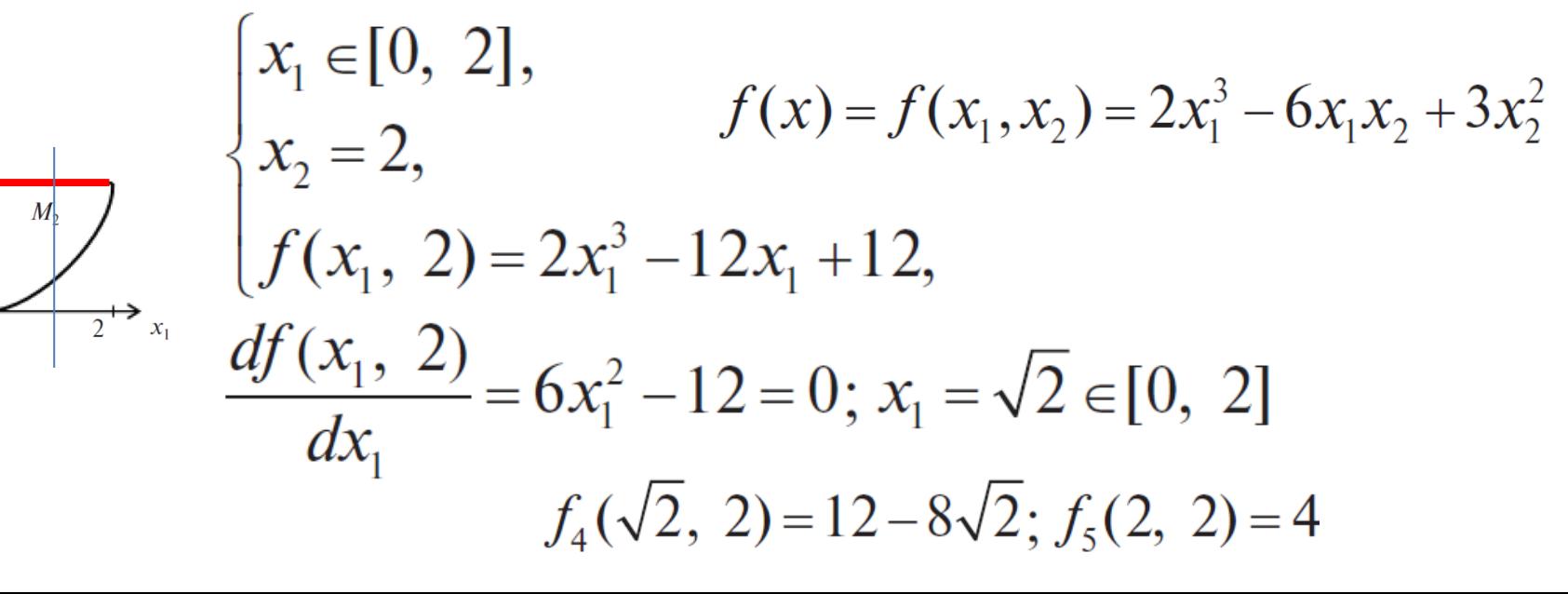

#### Przykład 2(cd)

$$
\begin{cases}\nx_2 = \frac{x_1^2}{2}, \\
f\left(x_1, \frac{x_1^2}{2}\right) = \frac{3}{4}x_1^4 - x_1^3, \\
x \in [0, 2], \\
\frac{df}{dx} = 3x_1^3 - 3x_1^2 = 0 \Rightarrow x_1^{(1)} = 0, x_1^{(2)} = 1, \\
f_6\left(1, \frac{1}{2}\right) = -\frac{1}{4}.\n\end{cases}
$$

max

 $f_3(0, 2)=12$  $f_1(1, 1) = -1$ 

 $x_1$ 

#### Przykład3

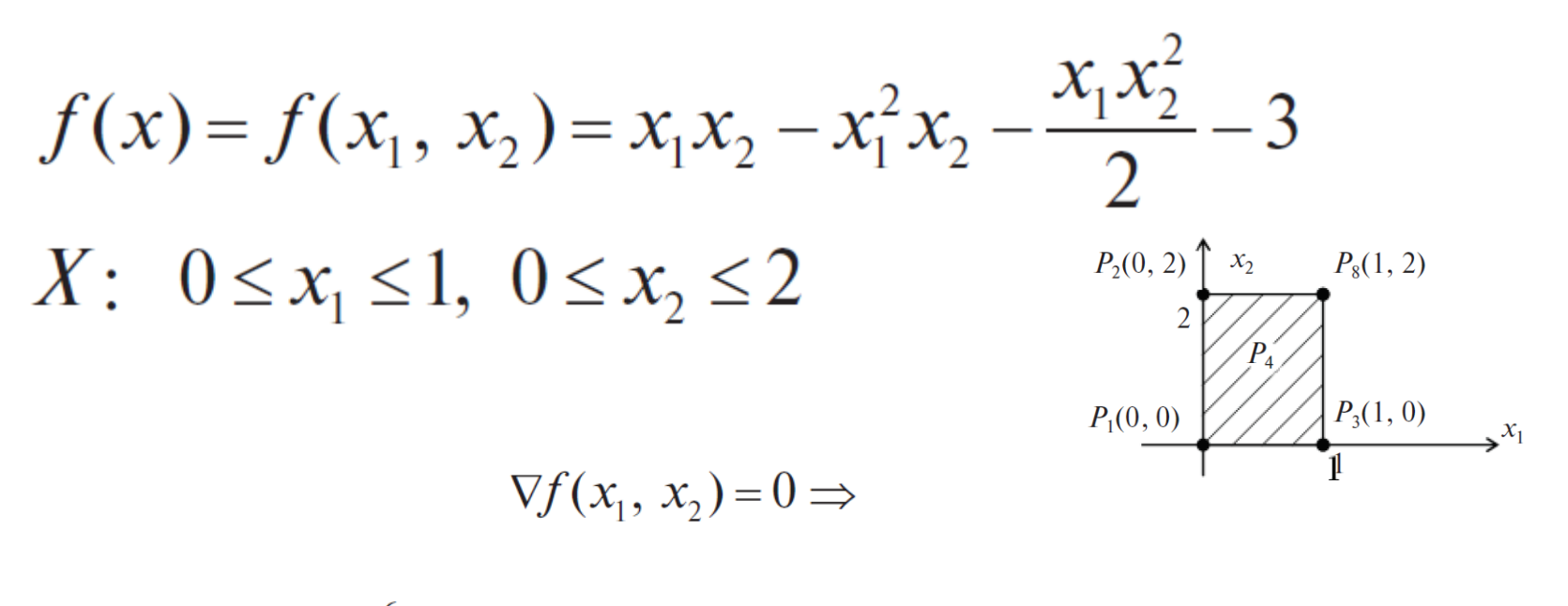

$$
\Rightarrow \begin{cases} \frac{\partial f(x_1, x_2)}{\partial x_1} = x_2 - 2x_1 x_2 - \frac{x_2^2}{2} = 0, \\ \frac{\partial f(x_1, x_2)}{\partial x_2} = x_1 - x_1^2 - x_1 x_2 = 0. \end{cases}
$$

$$
f(x) = f(x_1, x_2) = x_1 x_2 - x_1^2 x_2 - \frac{x_1 x_2^2}{2} - 3
$$
\n
$$
x_2 - 2x_1 x_2 - \frac{x_2^2}{2} = 0 \implies x_2 \neq 0 \implies x_1 = \begin{bmatrix} x_2 = 0, & x_1 - \frac{x_2}{2} = 0 \implies x_2 = 2 - 4x_1 \end{bmatrix}
$$
\n
$$
x_1 = \begin{bmatrix} x_2 = 0, & x_1 - \frac{x_2}{2} = 0 \implies x_2 = 2 - 4x_1 \end{bmatrix}
$$

$$
x_1 - x_1^2 - x_1 x_2 = 0 \qquad \longrightarrow \qquad \begin{bmatrix} x_1 = 0, \\ x_1 \neq 0 \Rightarrow 1 - x_1 - x_2 = 0. \end{bmatrix}
$$

Możliwe jest 4 rozwiązania  $P_1(0, 0), P_2(0, 2), P_3(1, 0), P_4(\frac{1}{3}, \frac{2}{3})$ 

Punkt  $P_4\left(\frac{1}{3},\frac{2}{3}\right)$  jest w środku obszaru X  $f(P_4) = f_1\left(\frac{1}{3}, \frac{2}{3}\right) = \frac{1}{3} \frac{2}{3} - \frac{1}{9} \frac{2}{3} - \frac{1}{2} \frac{1}{3} \frac{4}{9} - 3 = -\frac{79}{27}$ 

#### Przykład3 (cd)

granica

 $a)$ 

 $\begin{cases} x_1 = 0, \\ x_2 \in [0, 2], \\ f(0, x_2) = -3, \end{cases}$ 

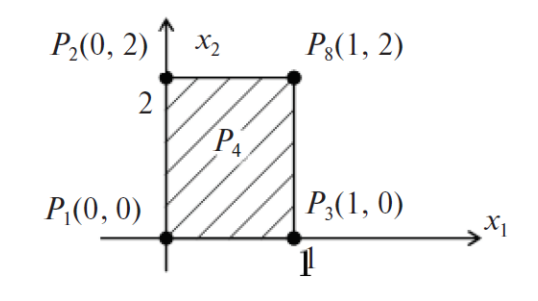

$$
\frac{df(0, x_2)}{dx_2} = 0 \Rightarrow P_5 = (0, 0), P_6(0, 2)
$$
  

$$
f(x) = f(x_1, x_2) = x_1x_2 - x_1^2x_2 - \frac{x_1x_2^2}{2} - 3
$$

#### Przykład 3 (cd)

granica

b)

 $\begin{cases} x_1 = 1, \\ x_2 \in [0, 2], \\ f(1, x_2) = -x_2^2 / 2 - 3, \end{cases}$ 

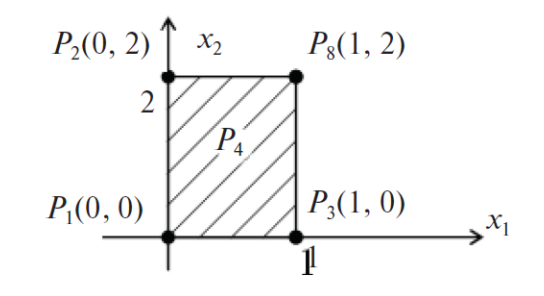

$$
\frac{df(1, x_2)}{dx_2} = -x_2 = 0 \Rightarrow x_2 = 0 \Rightarrow P_7(1, 0)
$$

oraz

 $P_{\rm g}(1, 2)$ 

$$
f_2(1, 0) = -3; f_3(1, 2) = -5
$$
  

$$
f(x) = f(x_1, x_2) = x_1 x_2 - x_1^2 x_2 - \frac{x_1 x_2^2}{2} - 3
$$

#### Przykład3 (cd)

granica

c)

$$
\begin{cases}\nx_2 = 0, & P_2(0, 2) \to \infty, P_3(1, 2) \\
x_1 \in [0, 1], & P_1(0, 0) \\
f(x_1, 0) = -3, & \text{if } (x_1, 0) \\
\frac{df(x_1, 0)}{dx_1} = 0 \implies P_9 = (0, 0), \ P_{10}(1, 0) \\
\frac{dy}{dx_1} = \n\end{cases}
$$

d)

$$
\begin{cases}\nx_2 = 2, \\
x_1 \in [0, 1], \\
f(x_1, 2) = -2x_1^2 - 3, \\
\frac{df(x_1, 2)}{dx_1} = -4x_1 = 0 \Rightarrow x_1 = 0 \Rightarrow P_{11} = (0, 2)\n\end{cases}
$$

$$
f(x) = f(x_1, x_2) = x_1 x_2 - x_1^2 x_2 - \frac{x_1 x_2^2}{2} - 3 \ f_4(0, 2) = -3
$$

#### Przykład3 (cd)

$$
f(x) = f(x_1, x_2) = x_1 x_2 - x_1^2 x_2 - \frac{x_1 x_2^2}{2} - 3
$$

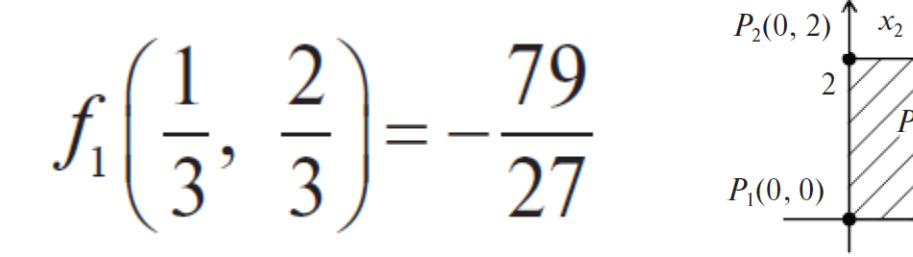

 $P_8(1, 2)$ 

 $P_3(1,0)$   $\longrightarrow$   $x_1$ 

 $\overline{2}$ 

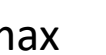

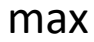

min

 $f_3(1,2) = -5$ 

#### Warunki Kuhna-Tuckera

**Warunki konieczne istnienia ekstremum.**

$$
\min_{\substack{\mathbf{x}\in\mathbb{R}^n\\c_i(\mathbf{x})\leq 0, i=1...m\\F(\mathbf{x}), c_i(\mathbf{x})\in C^1}} F(\mathbf{x}), c_i(\mathbf{x})\in C^1
$$

funkcja jest różniczkowalna, funkcja pochodna jest ciągła

Każdy punkt spełniający ograniczenia nazywany jest **punktem dopuszczalnym**. Celem **optymalizacji z ograniczeniami** jest znalezienie punktu dopuszczalnego, w którym minimalizowana funkcja osiąga przynajmniej lokalnie najmniejszą możliwą wartość.

**Tw. Kuhna-Truckera**

Jeśli w punkcie **x<sup>o</sup> funkcja F(x<sup>o</sup>)** osiąga minimum lokalne, to w punkcie tym istnieją mnożniki lambda spełniające warunki

$$
L = F(x) + \sum_{j=1}^{\infty} \lambda_j c_j(x)
$$

 $\nabla_x F(x^{\circ}) + \sum_i \lambda_i^{\circ} \nabla c_i(x^{\circ}) = 0$ 

 $c_i(\mathbf{x}^{\circ}) \le 0$  $\lambda_i^o c_i(x^o) = 0$  $\lambda_i^o>0$ 

## Ograniczenia aktywne i nieaktywne

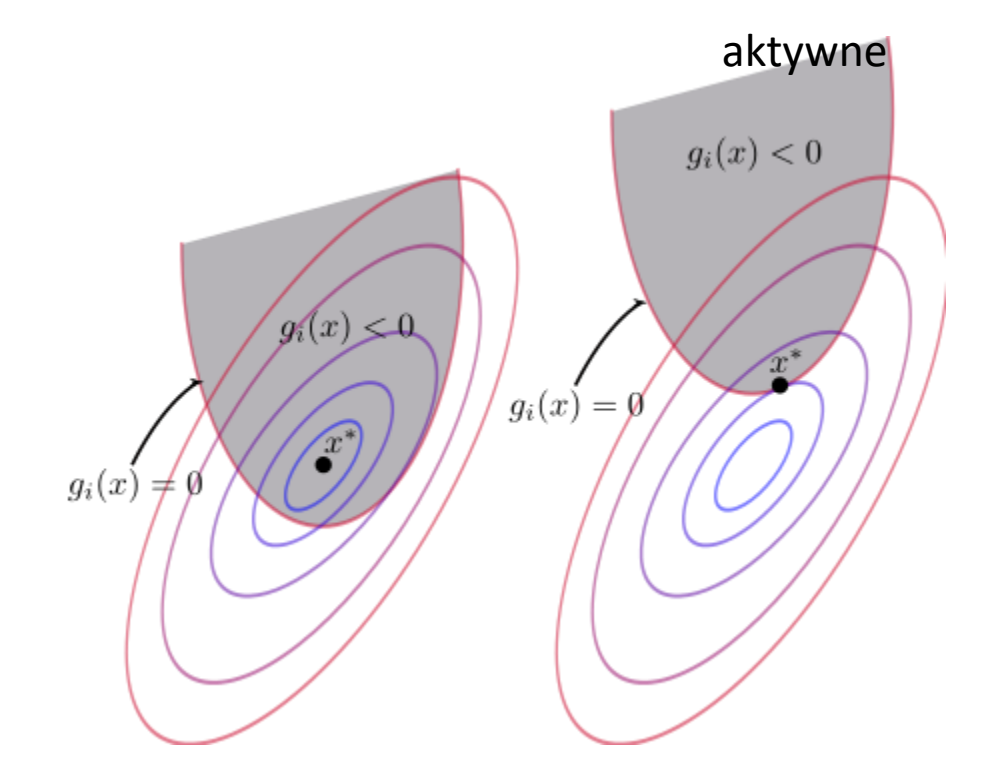

W przypadku ograniczeń w postaci nierówności, mówimy, że dane ograniczenie jest **aktywne** w punkcie dopuszczalnym x jeśli zachodzi g(x) = c. W przeciwnym przypadku, tj. gdy g{x) < c mówimy, że ograniczenie jest **nieaktywne** w punkcie dopuszczalnym x.

# Przykład

 $-x^2-x^3$ 

Znaleźć minimum funkcji

 $x^2 \le 1$ 

Przy ograniczeniu

Funkcja Lagrange'a ma postać

 $L(x, \lambda) = -x^2 - x^3 + \lambda(x^2 - 1)$ 

Warunki KT

$$
-2x-3x^2+2\lambda x=0
$$
  
\n
$$
x^2 \le 1
$$
  
\n
$$
\lambda \ge 0
$$
  
\n
$$
\lambda (x^2-1)=0
$$

 $\lambda = 0, x^2 - 1 \neq 0$ Przypadek 1: Ograniczenie nieaktywne

$$
-2x - 3x^2 = 0 \to x = -\frac{2}{3} lub x = 0
$$

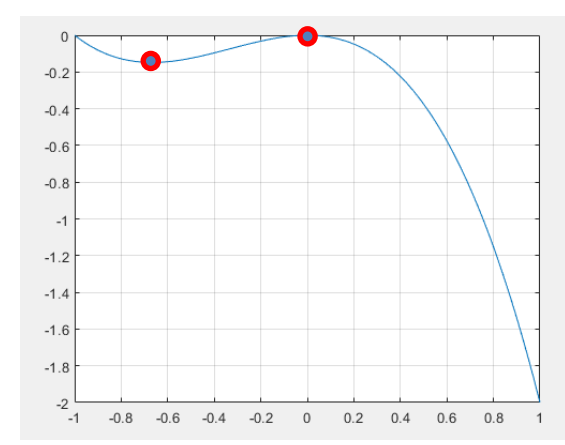

Przypadek 2: Ograniczenie aktywne  $\lambda \neq 0, x^2-1=0$ 

$$
x^{\circ} = 1, \lambda = \frac{5}{2}
$$
  

$$
x^{\circ} = -1, \lambda = -\frac{1}{2}(\text{warmek }\lambda \geq 0 \text{ nie spełniony})
$$

Czyli rozwiązaniem są pary (0,0), (1,5/2), (-2/3,0)

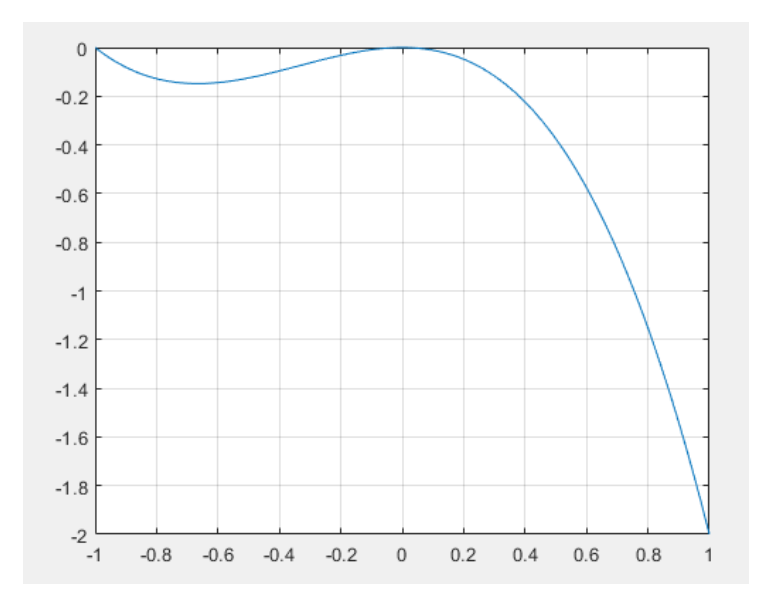

#### Przypadek ograniczeń równościowych i nierównościowych

 $min F(x)$  $x \in R^n$  $c_i(x) \le 0, i = 1...m$  $g_i(x)=0, j=1...k$  $F(x), c_i(x), g_i(x) \in C^1$ 

Warunki KT przyjmują postać

$$
\nabla_{x} F(x^{\circ}) + \sum_{i=1}^{m} \lambda_{i}^{\circ} \nabla_{x_{i}} c_{i}(x^{\circ}) + \sum_{i=1}^{k} \nu^{\circ} \nabla_{x_{i}} g_{i}(x^{\circ}) = \mathbf{0}
$$
  
\n
$$
c_{i}(x^{\circ}) \le 0
$$
  
\n
$$
g_{i}(x^{\circ}) = 0
$$
  
\n
$$
\lambda_{i}^{\circ} c_{i}(x^{\circ}) = 0
$$
  
\n
$$
\lambda_{i}^{\circ} > 0
$$

Ograniczenia równościowe dopuszczają ujemną wartość mnożnika Lagrange'a.

# Przykład

$$
f(x, y) = x2 + y2 = MIN
$$
  
x + y \ge 5,  
x + 2 y = 3.

f (x, y) = 
$$
x^2 + y^2
$$
 = MIN!,  
g (x, y) = 5 - x - y \le 0,  
h (x, y) = x + 2 y - 3 = 0.

$$
\nabla f(x, y) = (2 x, 2 y)^T
$$
,  
\n $\nabla g(x, y) = (-1, -1)^T$ ,  
\n $\nabla h(x, y) = (1, 2)^T$ 

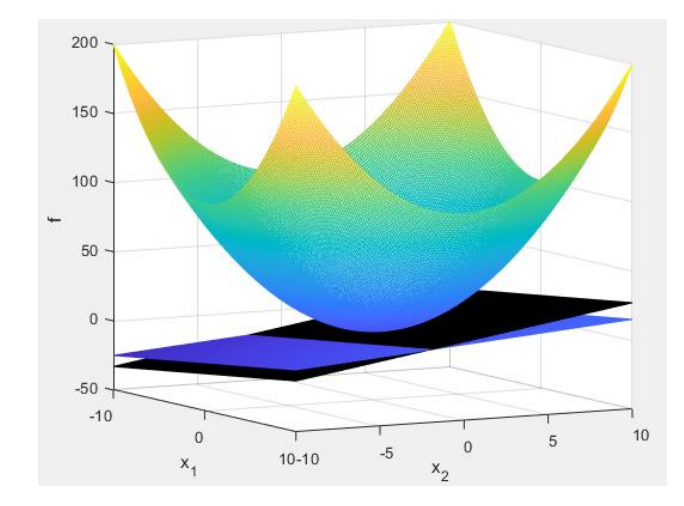

#### Przykład (cd)

Łatwo sprawdzie, że wszystkie punkty, należące do zbioru dopuszczalnego są regularne. Niech  $(x^*, y^*)$ będzie rozwiązaniem naszego zadania. Rozważmy dwa przypadki:

I.  $g(x)$  jest aktywne w  $(x^*, y^*)$ .

Wtedy muszą zachodzić warunki Kuhna Tuckera:

$$
u(-1, -1) + v(1, 2) = -(2 x, 2 y)
$$
  
5 - x - y = 0,  
x + 2 y - 3 = 0,  
u \ge 0.

$$
x^* = 7
$$
,  $y^* = -2$ ,  $u = 32$ ,  $v = 18$ ,  
 $f(x^*, y^*) = 53$ .

#### Przykład (cd)

II.  $g(x)$  nie jest aktywne w  $(x^*, y^*)$ .

Warunki Kuhna Tuckera w tym przypadku przybiorą postać:

$$
v(1, 2) = -(2 x, 2 y),
$$
  
5 - x - y < 0,  
x + 2 y - 3 = 0.

Układ ten nie ma rozwiązania, gdyż pierwiastki układu, składającego się z pierwszego i trzeciego równania  $x = \frac{3}{5}$  i  $y = \frac{6}{5}$  nie spełniaj nierówności.

Tak więc rozwiązanie  $x^* = 7$  i  $y^* = -2$ , jako jedyne, jest odpowiedzią w naszym zadaniu. ■

# Funkcje optymalizacji w Matlabie  $\operatorname*{optymalizacji}\limits_{x}$ <br> $\min_{x} f(x)\, ,\, x_1 < x < x_2$ <br>**ninbnd**<br>d minimum of single-variable funct **tymalizacji w Matlabie**<br>*f*(x), x<sub>1</sub><x<x<sub>2</sub><br>**nbnd**<br>nimum of single-variable function on fixed interval

fminbnd

 $\min f(x), x_1 < x < x_2$ 

#### **fminbnd**

Find minimum of **single-variable function** on fixed interval

The algorithm is based on golden section search and parabolic interpolation.

 $x =$  fminbnd(fun,  $x1, x2$ )  $x =$  fminbnd(fun,x1,x2,options)  $[x,fval] = frminbnd(...)$  $[x, fval, exitflag] = fminbnd(...)$  $[x, fval, exit flag, output] = fminbnd(...)$ 

# Przykład

```
3 < x < 3, 5
```

```
f(x) = cos(x) 3<<br>
<u>%function fun = cosx(x)</u><br>
fun = @(x)cos(x);
%function fun = cos(x)fun = \omega(x)cos(x);
options=optimset('TolX',1e-12, 'Display','iter');
```
[x,fval,exitflag,output] = fminbnd(fun,3,3.5, options)

```
% wykres
x=3:0.01:3.5;
f = cos(x);
plot(x,f)
xlabel('x'), ylabel('f')
grid on
```
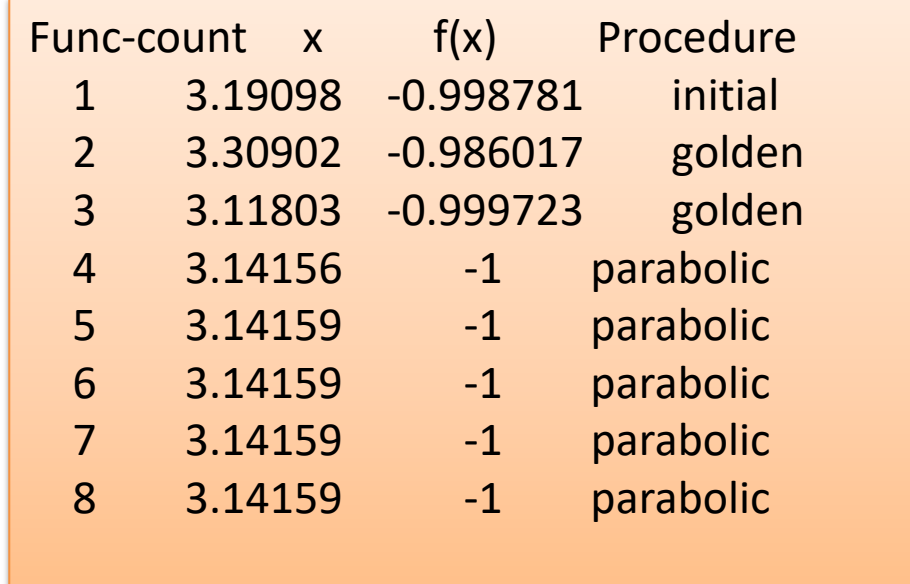

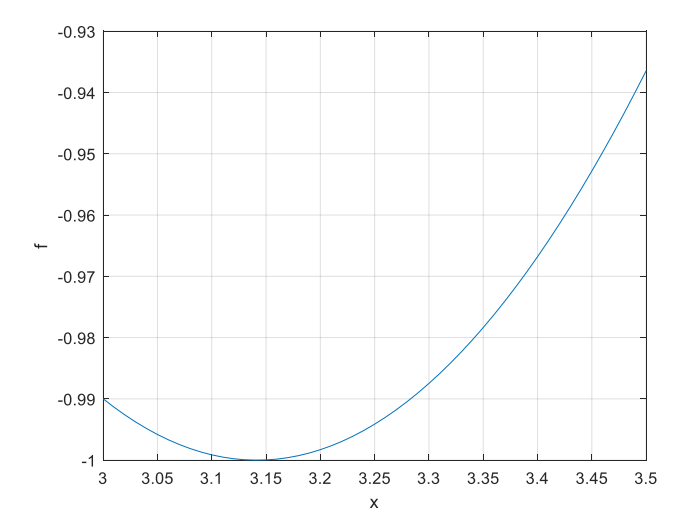

#### output =

struct with fields:

iterations: 7

#### **funcCount: 8**

algorithm: 'golden section search, parabolic interpolation'

message: 'Optimization terminated: ethe current x satisfies the termination criteria using OPTIONS.TolX of 1.000000e-12 ↵'

#### **Iterations and Function Counts**

In general, Optimization Toolbox™ solvers iterate to find an optimum. A solver begins at an initial value x<sub>0</sub>, performs some intermediate calculations that eventually lead to a new point x<sub>1</sub>, and then repeats the proces approximations  $x_2, x_3, \ldots$  of the local minimum. Processing stops after some number of iterations k.

You can limit the number of iterations or function counts by setting the MaxTterations or MaxFunctionFyaluations options for a solver using optimoptions. Or if you want a solver to continue after reaching one of these limi of these options. See Set and Change Options.

At any step, intermediate calculations can involve evaluating the objective function and any constraints at points near the current iterate x. For example, the solver might estimate a gradient by finite differences. At eac count (F-count) increases by one. The figure Typical Iteration in 3-D Space shows that in 3-D space with forward finite differences of size delta, one iteration typically corresponds to an increase in function count of fou the unit vector in the ith coordinate direction.

#### **Typical Iteration in 3-D Space**

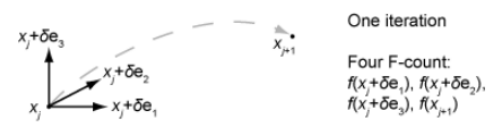

- . If the problem has no constraints, the F-count reports the total number of objective function evaluations.
- . If the problem has constraints, the F-count reports only the number of points where function evaluations took place, not the total number of evaluations of constraint functions. So, if the problem has many constraints, t significantly less than the total number of function evaluations.

Sometimes a solver attempts a step and rejects the attempt. The trust-region, trust-region-reflective, and trust-region-dogleg algorithms count these failed attempts as iterations, and report the (unchanged) result in the display. The interior-point, active-set, and levenberg-marquardt algorithms do not count failed attempts as iterations, and do not report the attempts in the iterative display. All attempted steps increase the F-count, reg algorithm.

F-count is a header in the iterative display for many solvers. For an example, see Interpret Result.

The F-count appears in the output structure as output. funcCount, enabling you to access the evaluation count programmatically. For more information, see Output Structures.

#### Przykład 2

$$
f = (x-3)^2 - 1 \qquad 0 < x < 5
$$

%function  $f = myfun(x)$  $f = \omega(x)$  (x-3)^2 - 1;  $[x, fval, exitflag] = ...$ **fminbnd**(f,0,5,optimset('TolX',1e-12,'Display',**'off**')) % wykres x=0:0.1:5;  $f = (x-3) \cdot 2 - 1;$ plot(x,f) grid on 6 xlabel('x'), ylabel('f')

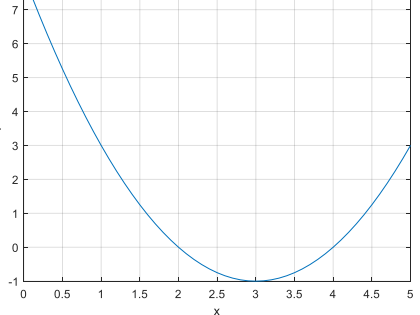

# Funkcje optymalizacji w Matlabie

fmincon

$$
\min_{x} f(x), \begin{cases} c(x) \leq 0 \\ ceq(x) = 0 \\ A \cdot x \leq b \\ Aeq \cdot x = beq \\ lb \leq x \leq ub, \end{cases}
$$

fmincon implements four different algorithms: interior point, SQP, active set, and trust region reflective.

Choose one via the option

```
 Algorithm: for instance, to choose SQP, set OPTIONS =
```
optimoptions('fmincon','Algorithm','sqp'), and then pass OPTIONS to

fmincon.

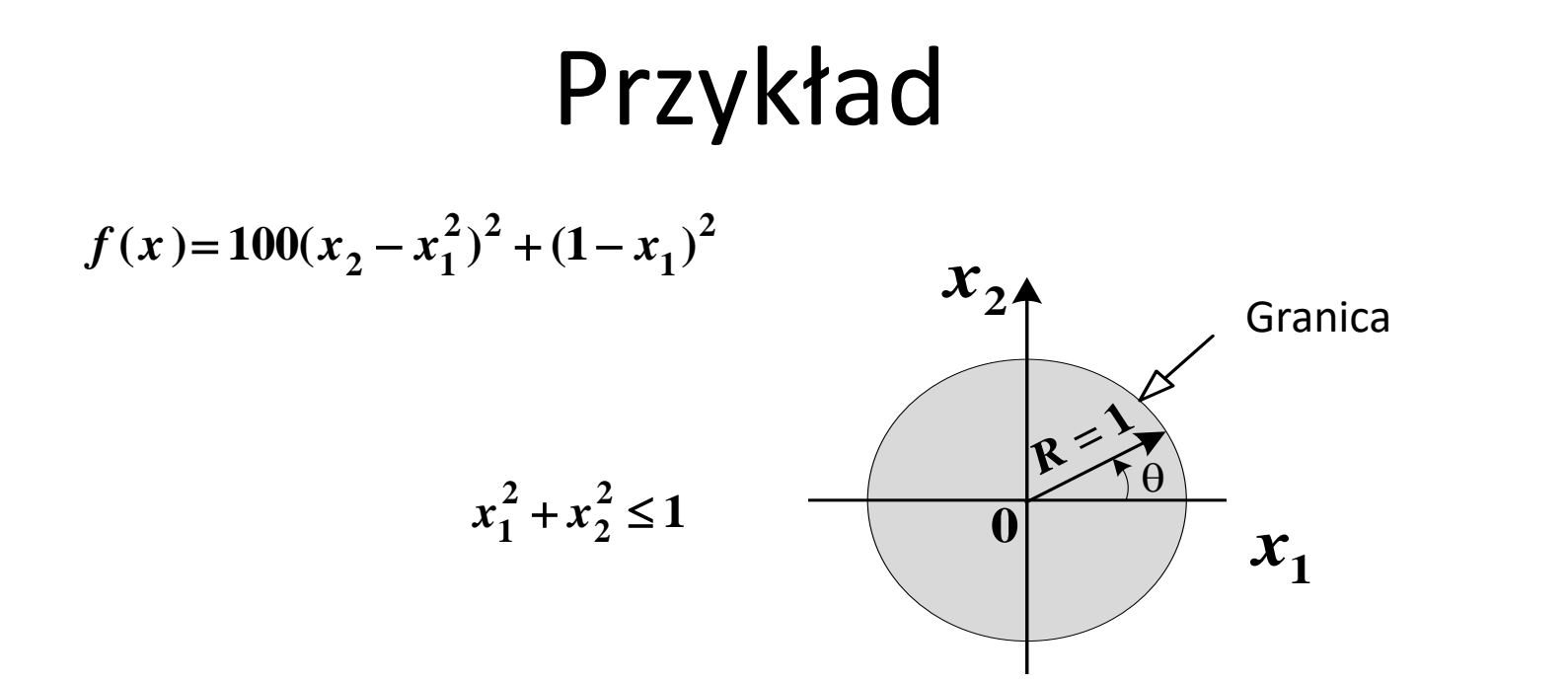

#### rosenbrock.m

function  $f = rosenbrock(x)$  $f = 100^*(x(2) - x(1)^{2})^2 + (1 - x(1))^2;$ function  $[c, ceq] =$  unitdisk $(x)$  $c = x(1)^2 + x(2)^2 - 1;$  $ceq = [ ];$ 

## optimtool

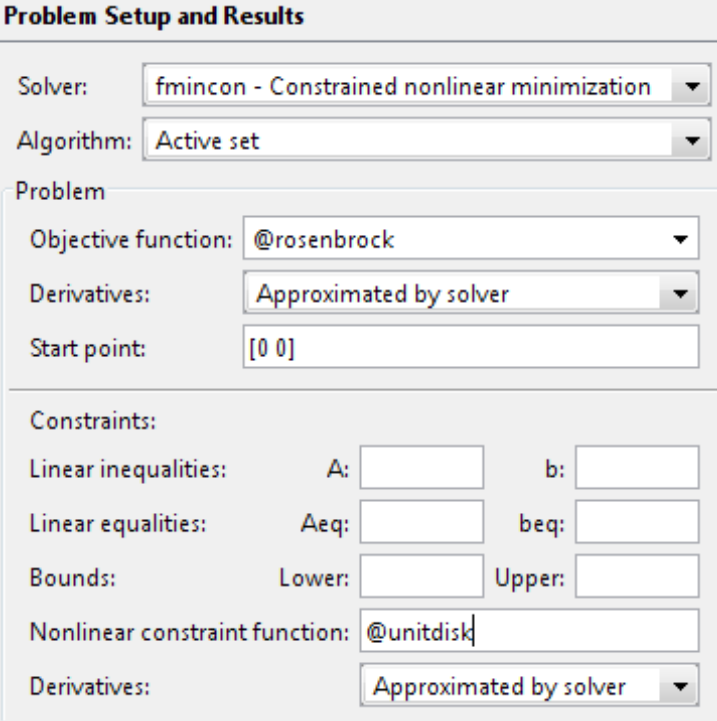

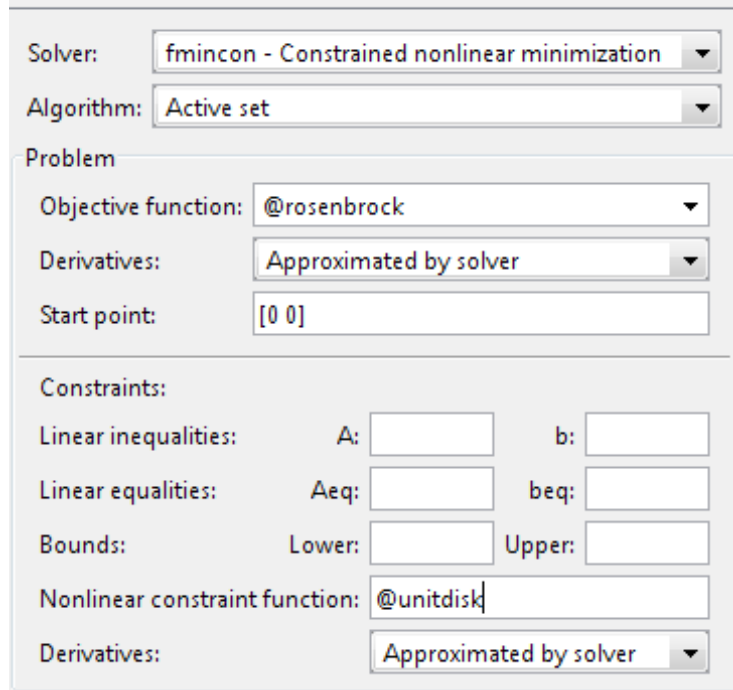

**Problem Setup and Results** 

 $f_{\min} = 0,0457$  $x = (0, 786; 0, 618)$ 

Command Window

File Edit Debug Desktop Window Help

New to MATLAB? Watch this Video, see Demos, or read Getting Started.

 $>>$  optimtool

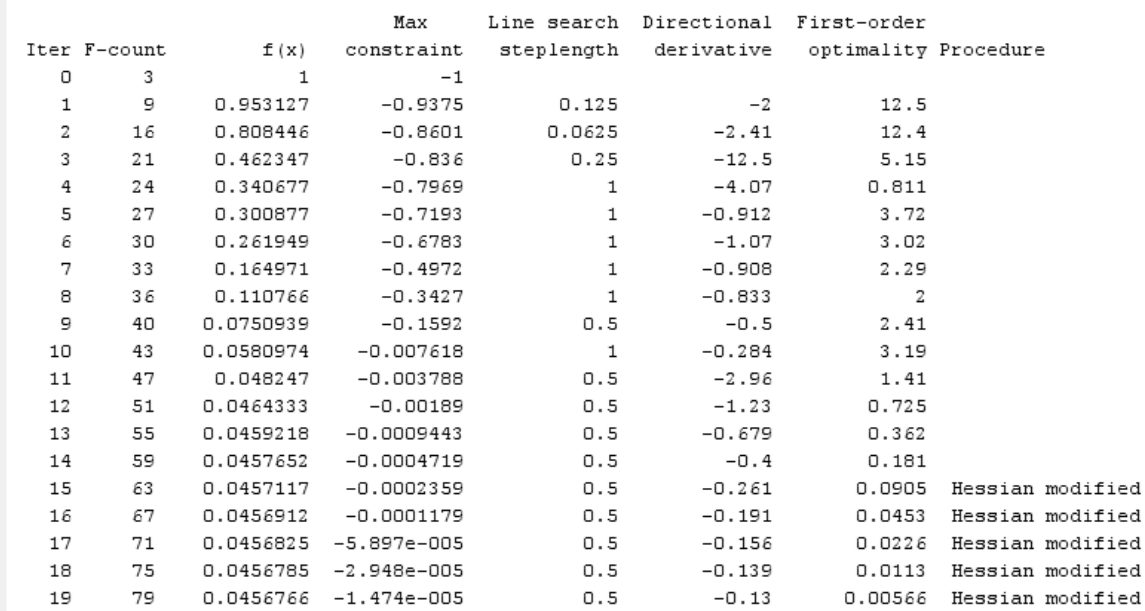

 $\mathbf{r}$ 

 $\pmb{\times}$ 

OVR

Local minimum possible. Constraints satisfied.

fmincon stopped because the predicted change in the objective function is less than the default value of the function tolerance and constraints were satisfied to within the default value of the constraint tolerance.

#### <stopping criteria details>

Active inequalities (to within options. TolCon = 1e-006): lower upper ineqlin ineqnonlin  $\mathbf{1}$ 

 $fx \Rightarrow$ 

#### Przykład 3

$$
\Pr{zyk4ad 3}
$$
\n
$$
f(x) = -x_1x_2x_3 \qquad x_0 = (10; 10; 10)
$$
\n
$$
0 \le x_1 + 2x_2 + 2x_3 \le 72 \qquad \xrightarrow{x_1 - 2x_2 - 2x_3 \le 0, \quad x_1 + 2x_2 + 2x_3 \le 72.}
$$

$$
A\cdot x\leq b \hspace{1cm} A=\begin{bmatrix} -1-2-2 \\ 1 & 2 \end{bmatrix}, b=\begin{bmatrix} 0 \\ 72 \end{bmatrix}.
$$

function  $f = myfun1(x)$  $f = -x(1) * x(2) * x(3);$ 

function  $[c, ceq] = myfun1con(x)$  $c=A*x-b;$ 

$$
x = (24, 12, 12)
$$
  $f_{\min} = -3456$ 

#### Przykład 4

$$
f(x) = x_1^2 + x_2^2
$$

**1**  $0,5 \leq x_1$  $x_1$  function  $f =$  objfun1(x)  $f = x(1)^2 + x(2)^2;$ 

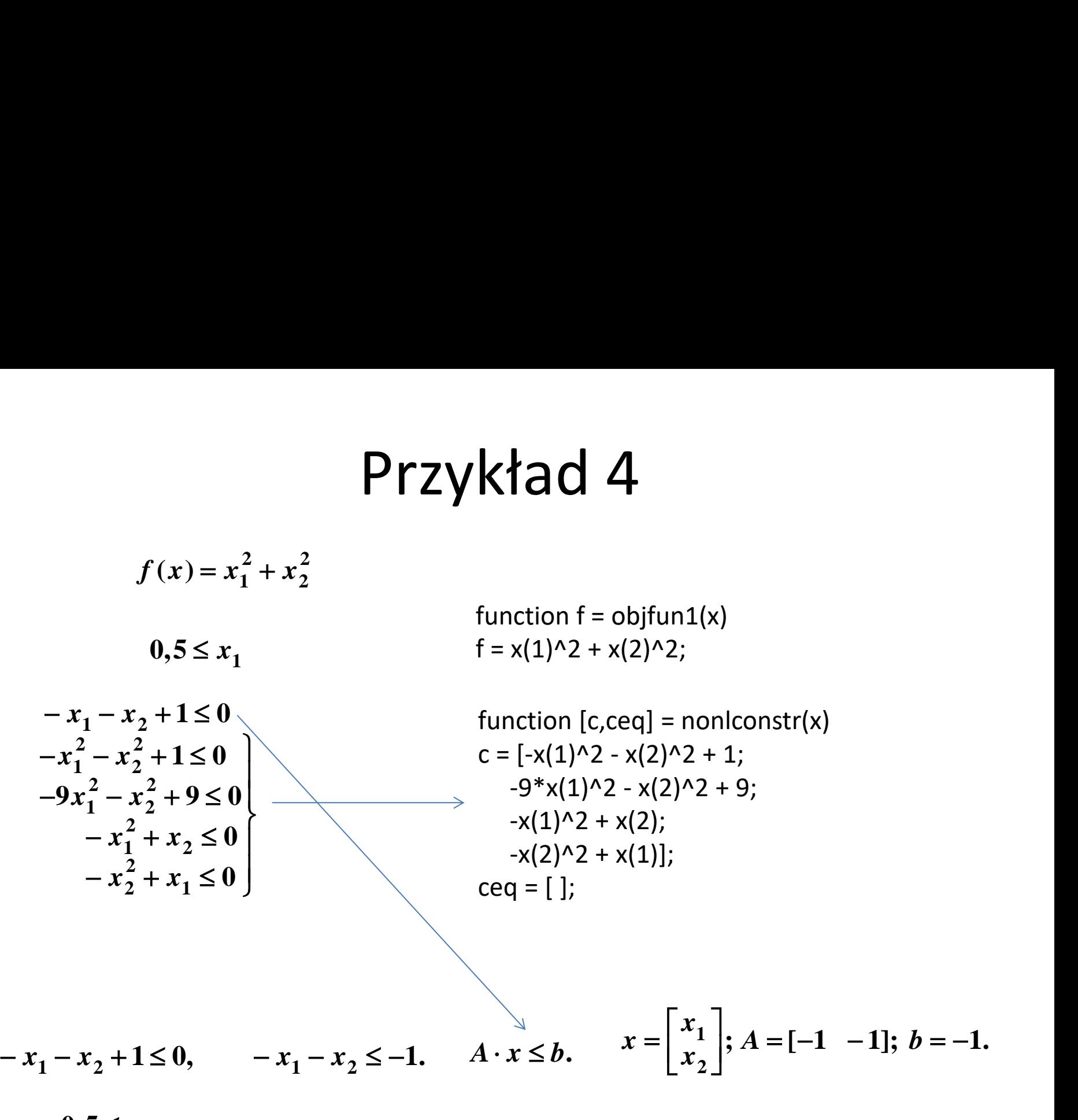

 $0,5≤ x_1$ 

#### **Ontimtool**

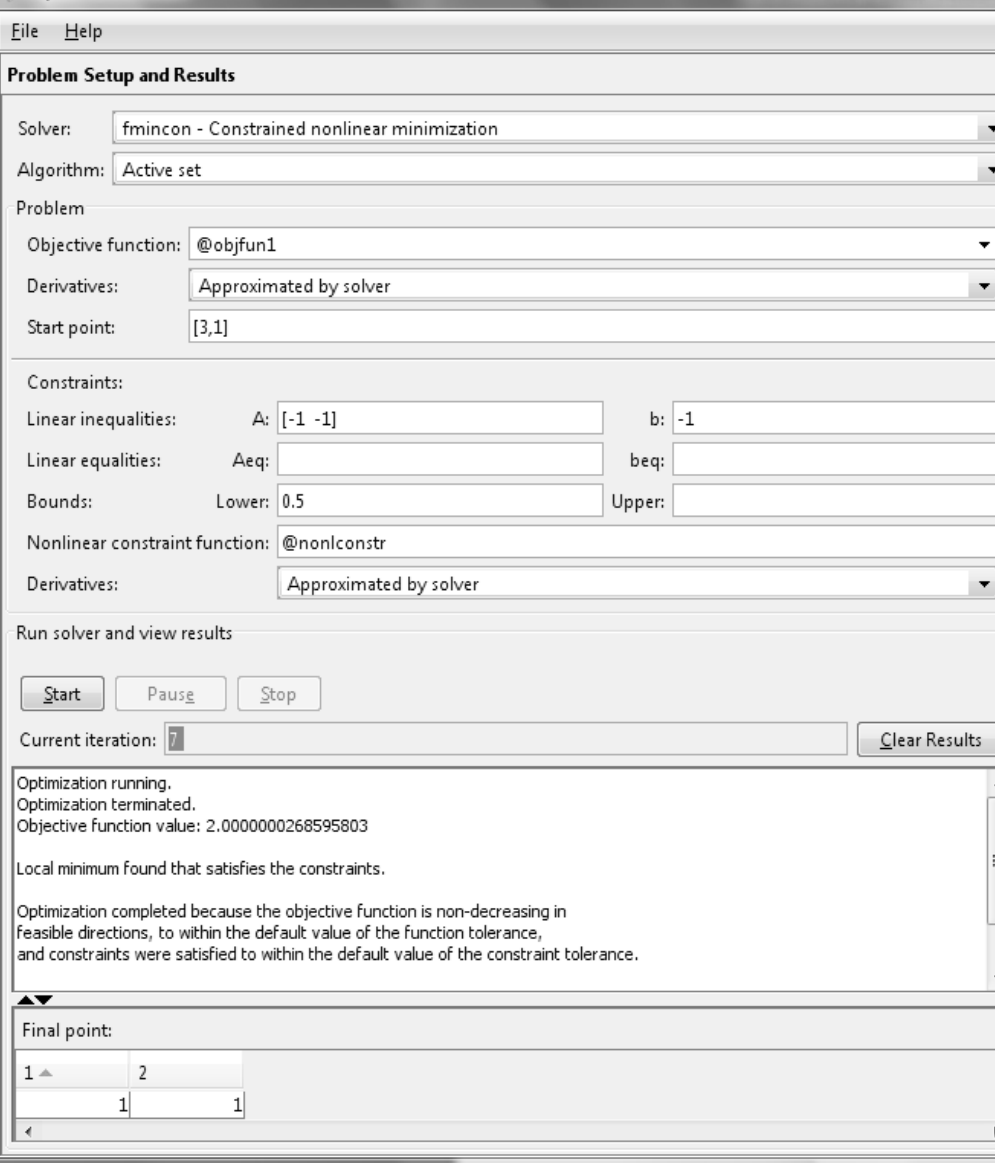

**A** Optimization Tool

 $[x1,x2]$  = meshgrid(0.5:0.01:1.5);  $f=(x1.^2+x2.^2)^.*(-x1.^2$ x2.^2+1<=0).\*(-9\*x1.^2 x2.^2+9<=0).\*(-x1.^2+x2<=0).\*(  $x2.^2+x1<=0$ .\*( -x1+0.5 $<=0$ ).\*(  $x1-x2+1<=0$ ; mesh(x1,x2,f); xlabel('x\_1'),ylabel('x\_2'),zlabel('f ')

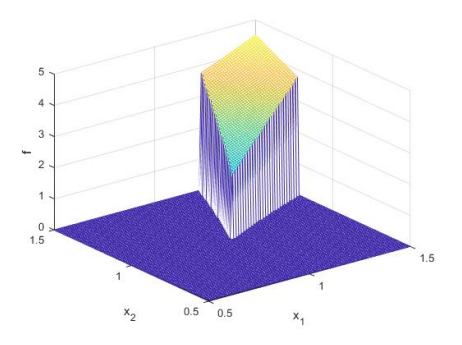

## Funkcja bez ograniczeń

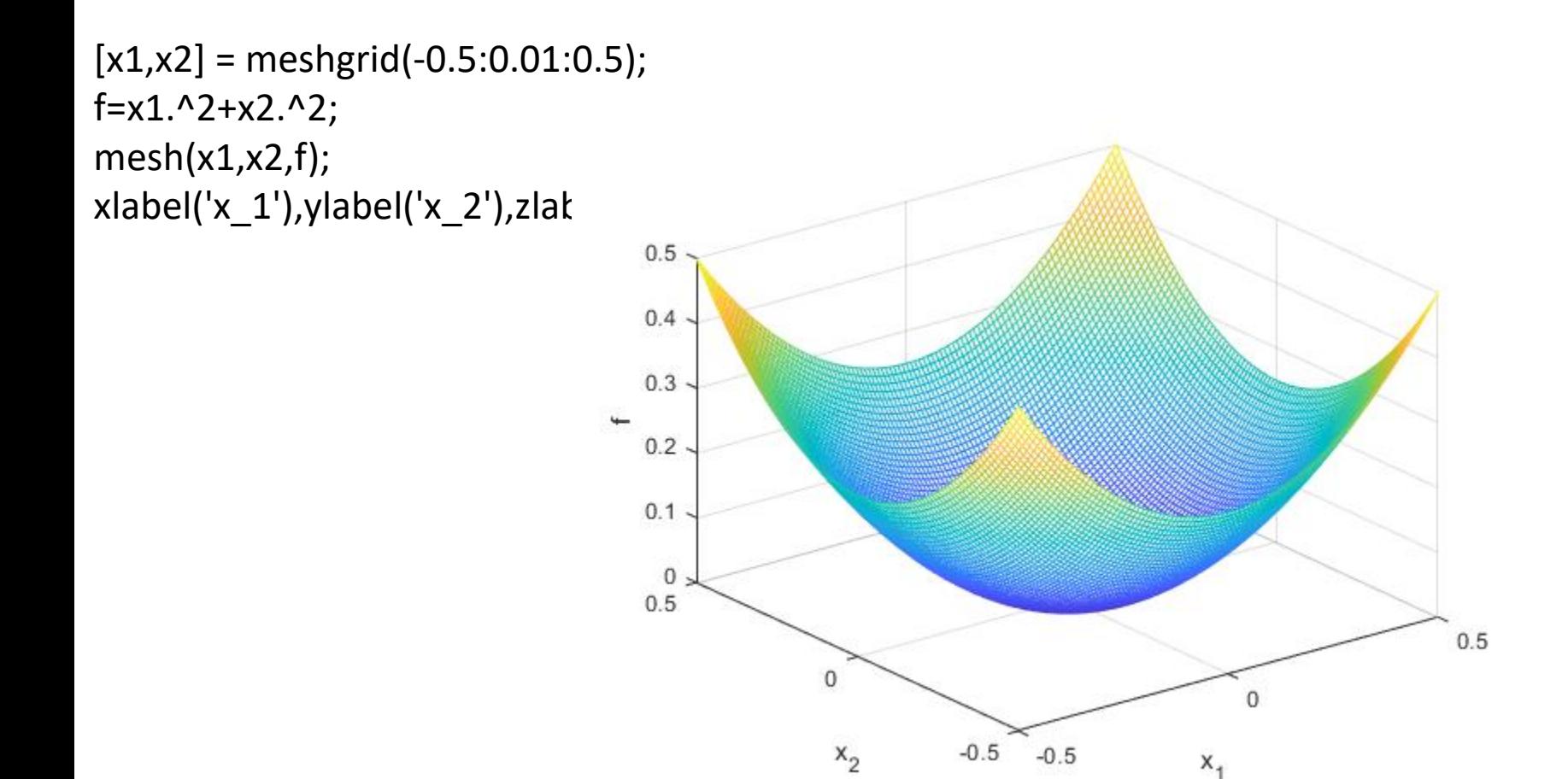

# Lokalizacja centrum handlowego

Aby zapewnić wygodę wszystkim mieszkańcom dzielnicy, konieczne jest takie ustawienie centrum handlowego, aby **całkowita odległość między nim a obszarami mieszkalnymi była minimalna**. **2 2 Lokalizacja centrum h**<br>
Aby zapewnić wygodę wszystkim mieszkańcom dzielnic<br>
konieczne jest takie ustawienie centrum handlowego, is<br>
całkowita odległość między nim a obszarami<br>
mieszkalnymi była minimalna.<br>
Osiedle **Byzar** 

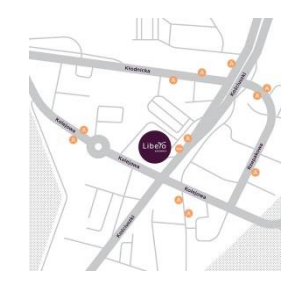

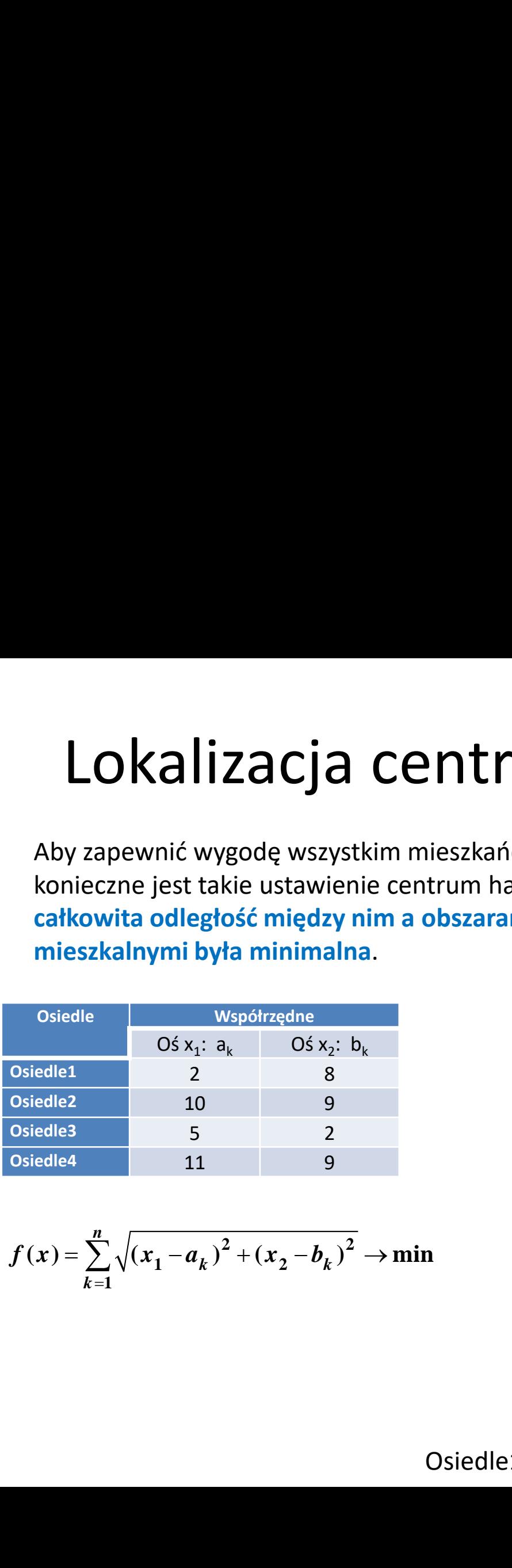

$$
f(x) = \sum_{k=1}^{n} \sqrt{(x_1 - a_k)^2 + (x_2 - b_k)^2} \to \min
$$

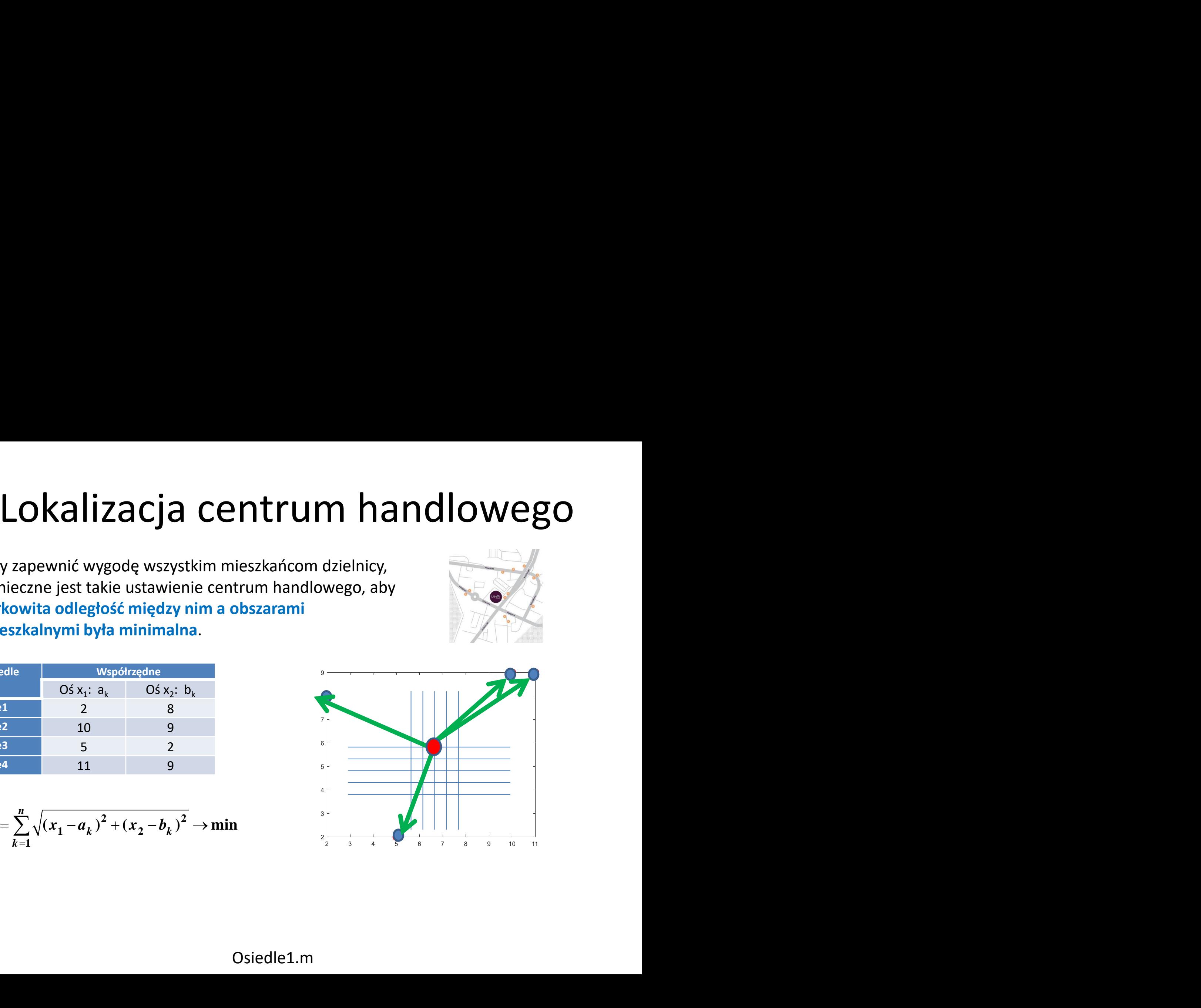

# Lokalizacja centrum handlowego

Aby zapewnić wygodę wszystkim mieszkańcom dzielnicy, konieczne jest takie ustawienie centrum handlowego, aby **całkowita odległość między nim a obszarami mieszkalnymi była minimalna**. **2 2 LOKAlizACjA CENTrum**<br>
Aby zapewnić wygodę wszystkim mieszkańcom dzielnic<br>
konieczne jest takie ustawienie centrum handlowego, is<br>
całkowita odległość między nim a obszarami<br>
mieszkalnymi była minimalna.<br>
Osiadle 1968 x<sub>i</sub>

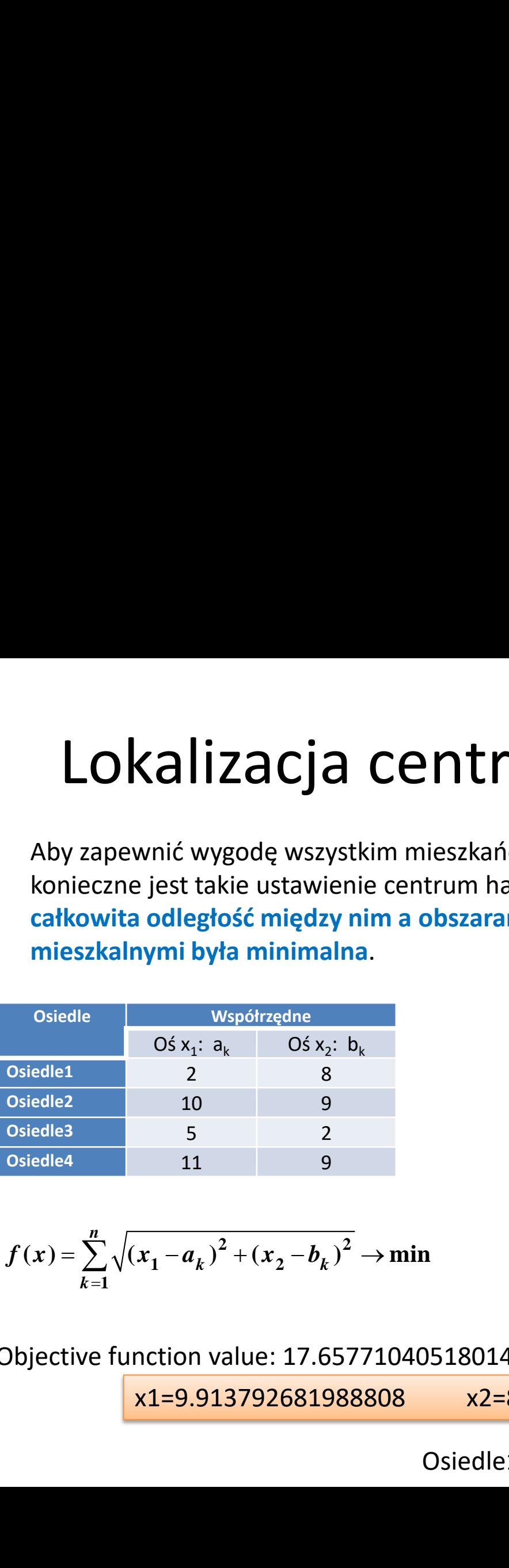

$$
f(x) = \sum_{k=1}^{n} \sqrt{(x_1 - a_k)^2 + (x_2 - b_k)^2} \to \min
$$

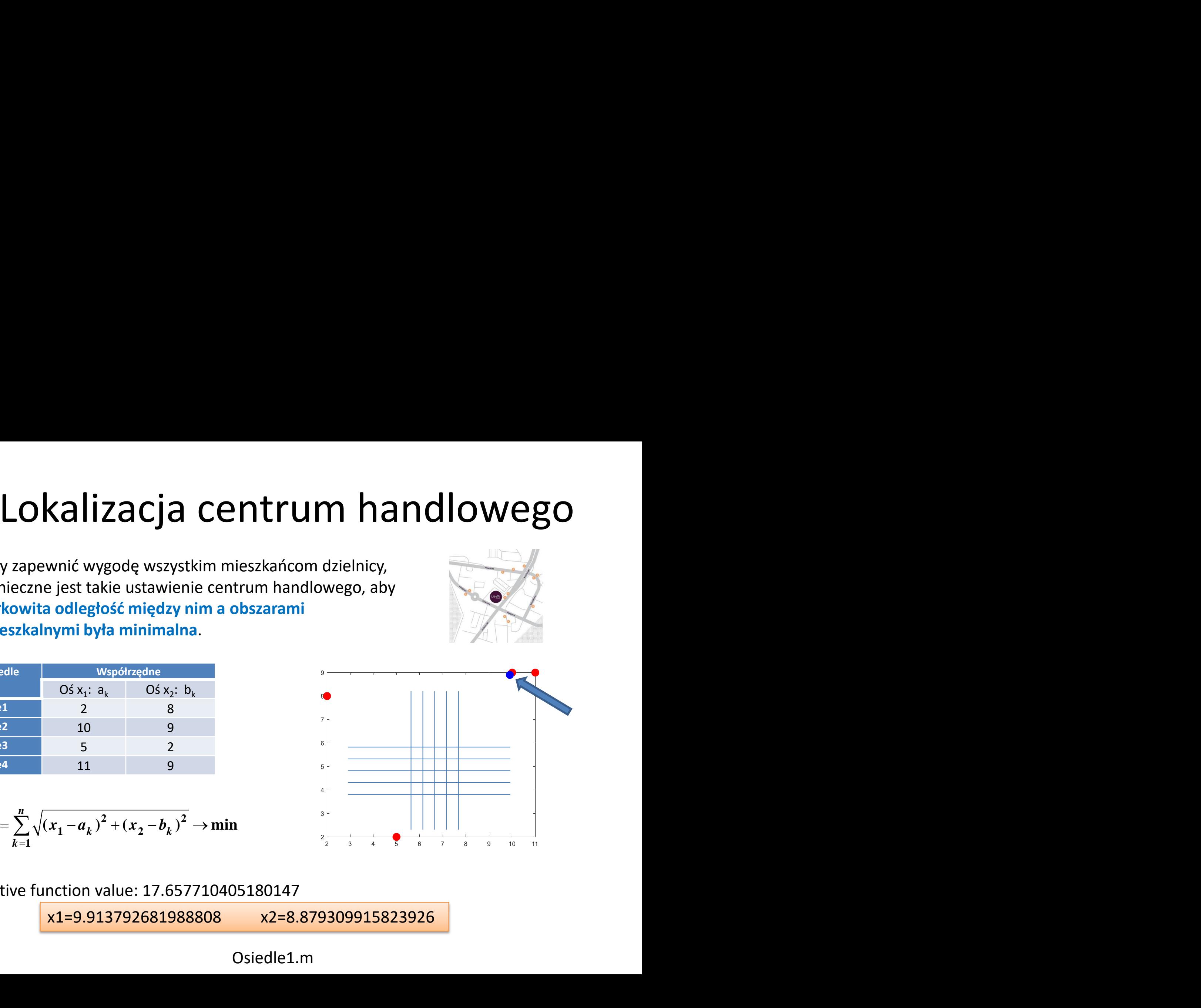

Objective function value: 17.657710405180147

x1=9.913792681988808 x2=8.879309915823926

Osiedle1.m

#### Wyszukiwanie wyczerpujące

a=[2 10 5 11]; b=[8 9 2 9];

Out=[]; for  $x1=2:0.5:11$  for x2=5:0.5:9 %sum(sqrt((x1-a).^2+(x2-b).^2))  $f=0$ ; for  $i=1:4$  $f=f+sqrt((x1-a(i))^2+(x2-b(i))^2);$ end;

 Out=[Out;x1 x2 f]; end; end;  $[v i] = min(Out(:,3));$ Out(i,:) plot(a,b,'.r','MarkerSize',40); hold on; plot(Out(i,1),Out(i,2),'.b','MarkerSize',40);

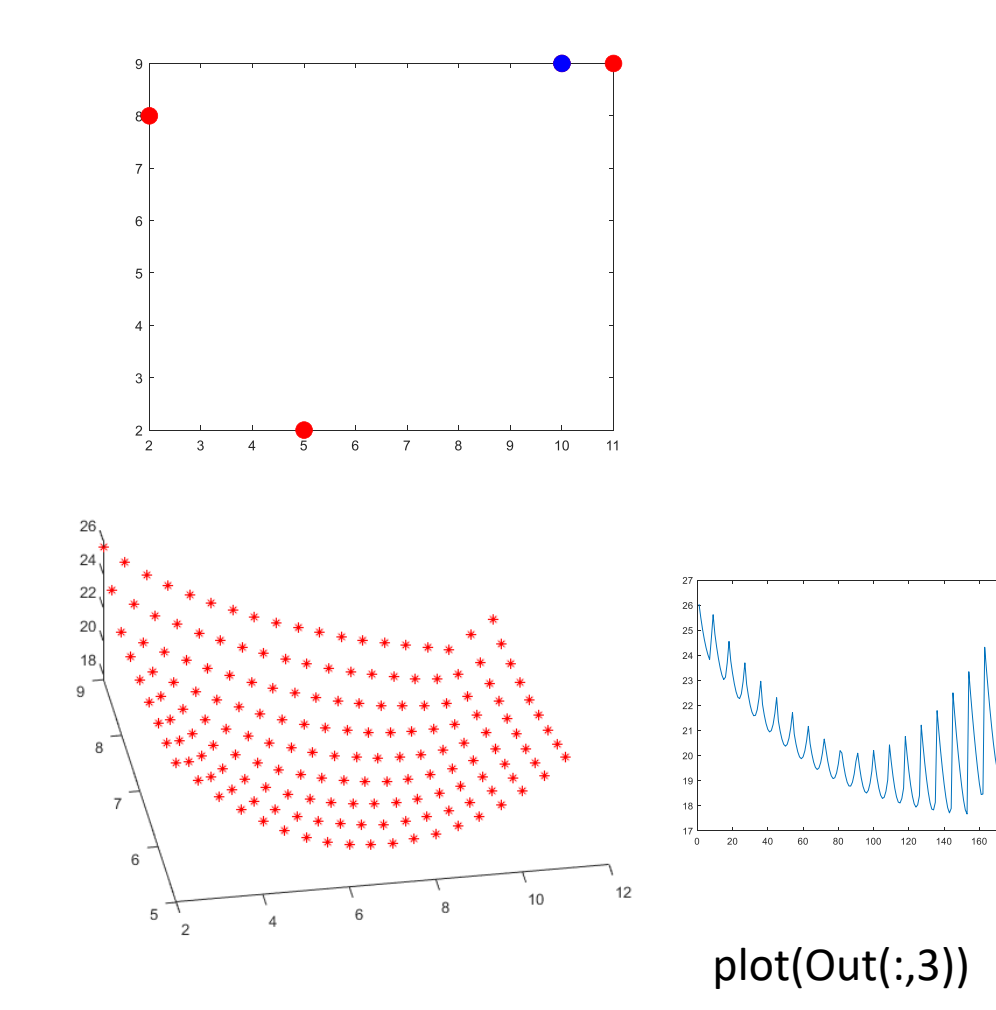

plot3(Out(:,1),Out(:,2),Out(:,3),'r\*')

Osiedle1.m

#### Optimization tool

```
function f = SC(x) %SC means a Shopping Center
f = sqrt((x(1)-2)^2+(x(2)-8)^2)+ sqrt((x(1)-10)^2+(x(2)-8)^2)9)^2)+sqrt((x(1)-5)^2+(x(2)-2)^2)+ sqrt((x(1)-11)^2+(x(2)-
9)<sup>^2</sup>);
%{
x0=[1 1];[x f]=fmincon(@SC,x0,[],[],[],[],[],[],@SCconstr)
%}
```
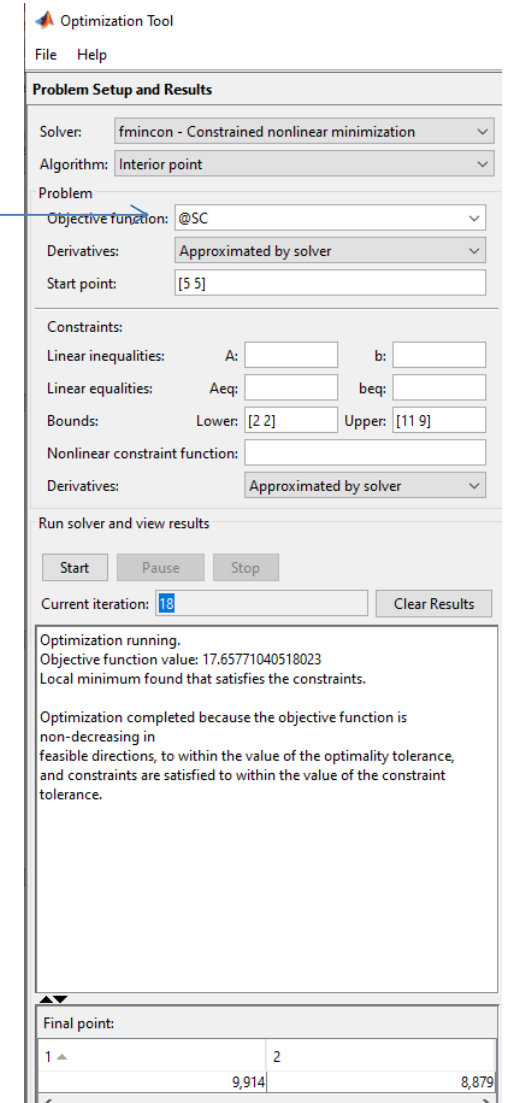

# Lokalizacja centrum handlowego 2

Aby zapewnić wygodę wszystkim mieszkańcom dzielnicy, konieczne jest takie ustawienie centrum handlowego, aby całkowita odległość między nim a obszarami mieszkalnymi była minimalna. **Ponadto odległość od każdego osiedla do centrum handlowego nie może przekroczyć wartości 5km. 2 2 LOKAlizACjA CENTUM** has the substract that the substract that the substract that the substract the substract that the substract the substract that the substract that the substract that the substract of  $\frac{1}{2}$  and the **1 2 2 3**<br> **1 (***x* **a x b x x b x x b x x b x x b x x b x x b x x b x x b x x b x c i else to c x x i a x b c attaction dzielnicy, the primalna. Ponadto odlegtość od każdego osiedla do cent<br>
<b>1 i die 1 a b k**

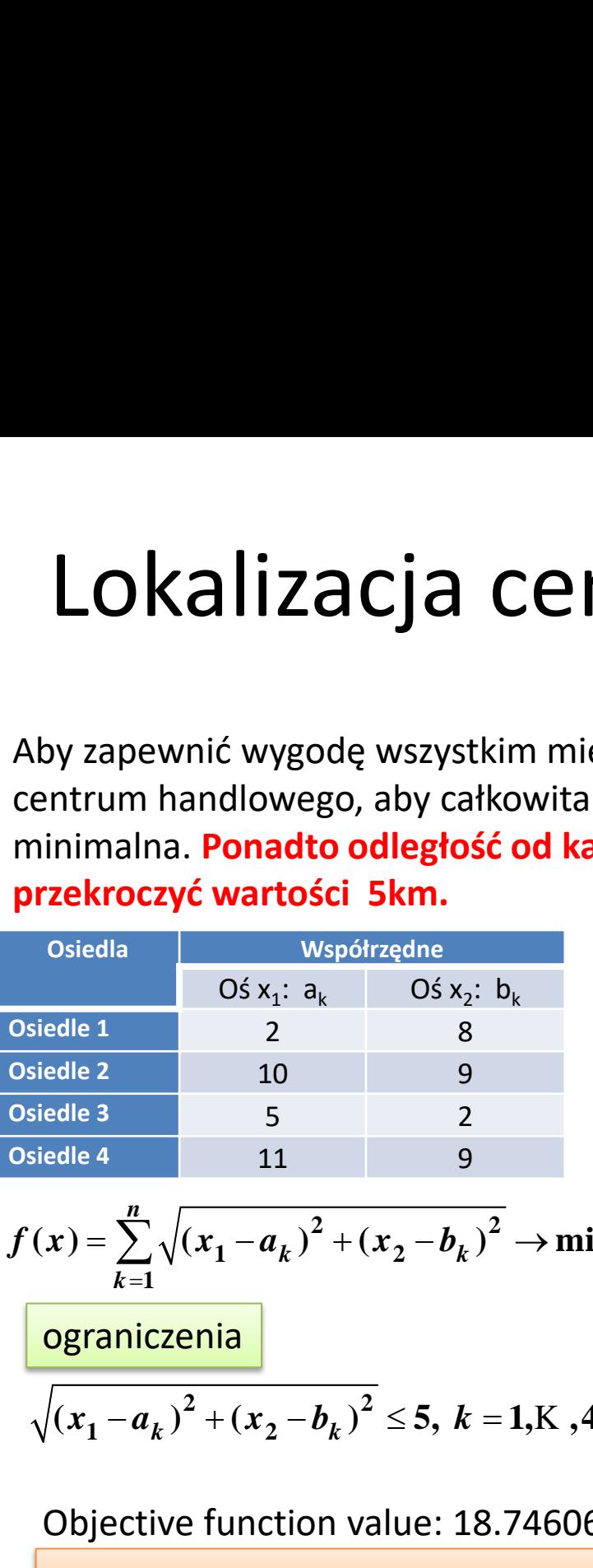

| Lokalizacja                                                                   | centrum handlowego, aby catkowita odl<br>minimalna. Ponadto odległość od każde<br>przekroczyć wartości 5km. |   |
|-------------------------------------------------------------------------------|----------------------------------------------------------------------------------------------------|---|
| Osiedla                                                                       | Wspótrzeta                                                                                                  |   |
| Osiedla                                                                       | Wspótrzeta                                                                                                  |   |
| Osiedle 1                                                                     | 2                                                                                                    | 8 |
| Osiedle 2                                                                     | 10                                                                                                    | 9 |
| Osiedle 3                                                                     | 5                                                                                                    | 2 |
| Osiedle 4                                                                     | 11                                                                                                    | 9 |
| $f(x) = \sum_{k=1}^{n} \sqrt{(x_1 - a_k)^2 + (x_2 - b_k)^2} \rightarrow \min$ |                                                                                                    |   |
| ogramiczenia                                                                  |                                                                                                    |   |
| $\sqrt{(x_1 - a_k)^2 + (x_2 - b_k)^2} \leq 5, k = 1, K, 4$                    |                                                                                                    |   |
| Objective function value: 18.74606035                                         |                                                                                                    |   |

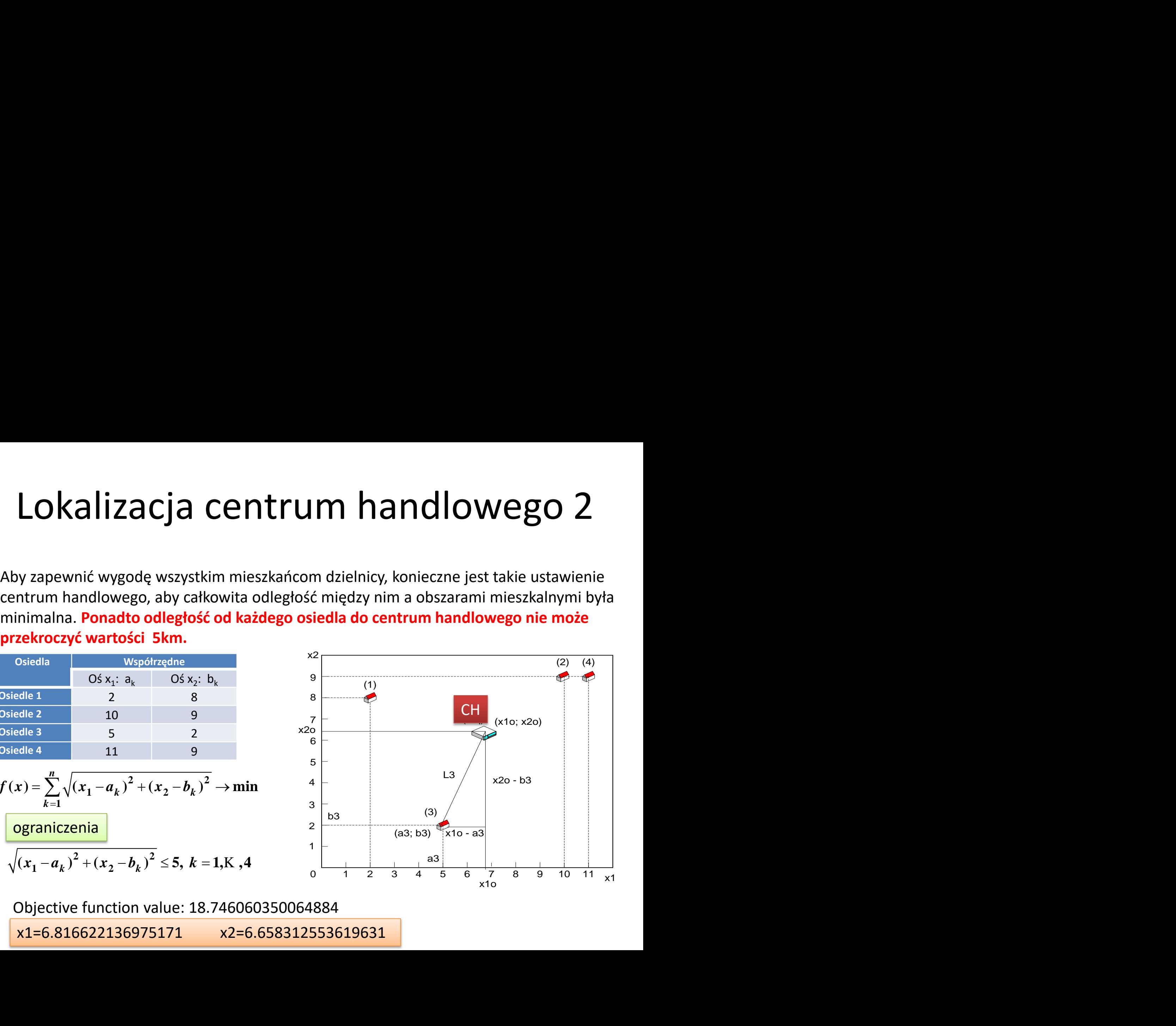

Objective function value: 18.746060350064884

x1=6.816622136975171 x2=6.658312553619631

#### Wyszukiwanie wyczerpujące

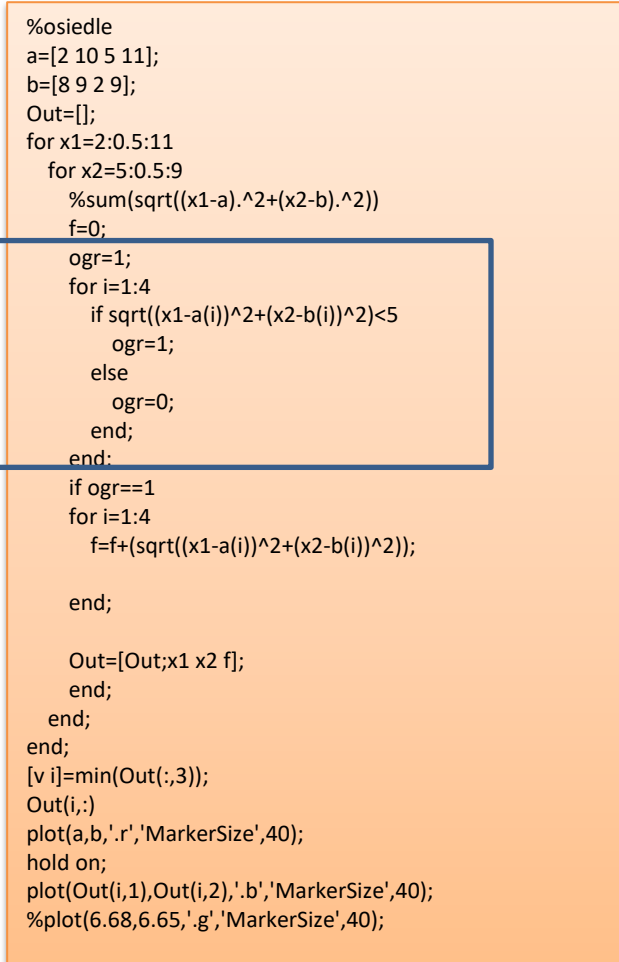

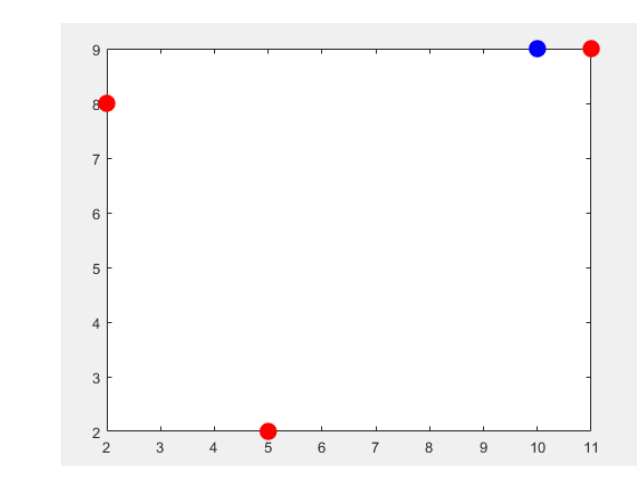

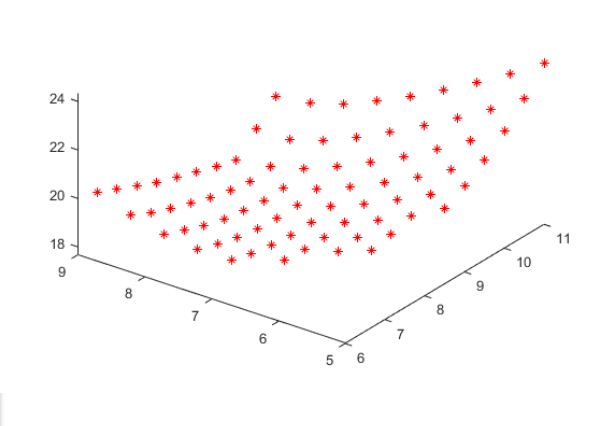

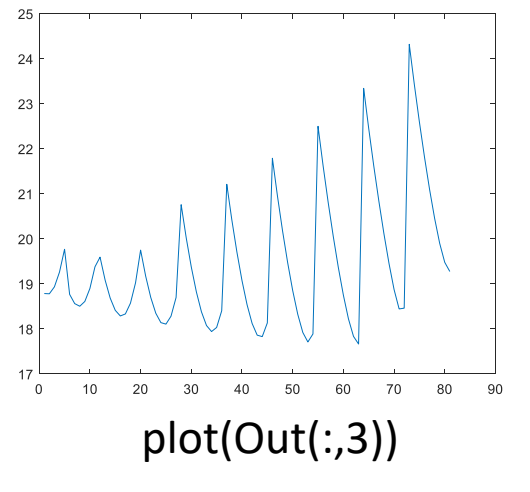

plot3(Out(:,1),Out(:,2),Out(:,3),'r\*')

#### Osiedle2.m

#### Optimization tool

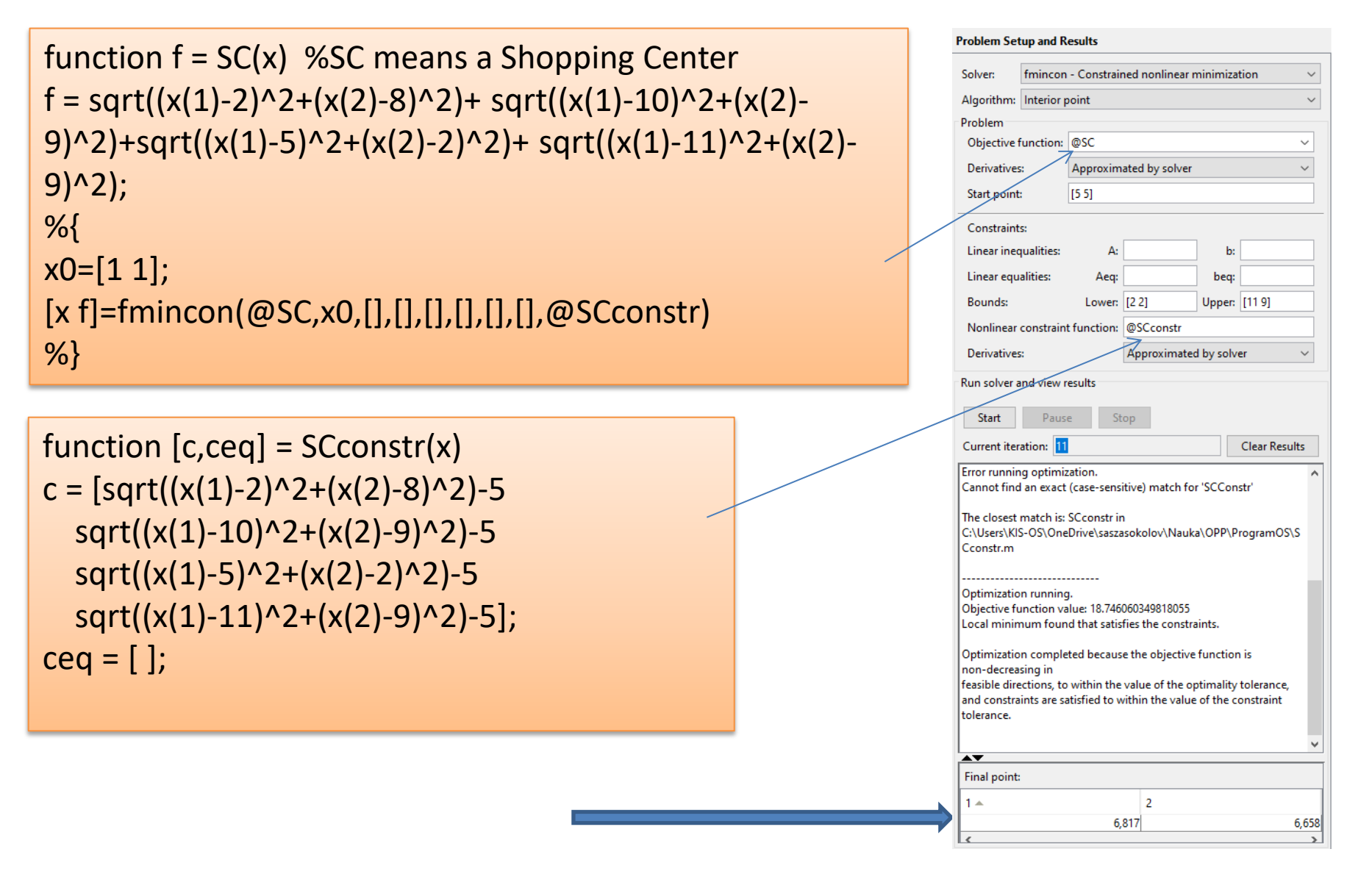

```
>>x0=[1, 1];
[x, fun, flag] =fmincon(@SC,x0,[],[],[],[],[],[],@SCconstr)
```

```
x = 6.8166 6.6583
fun = 18.7461
flag =
   1
```
#### Funkcja celu

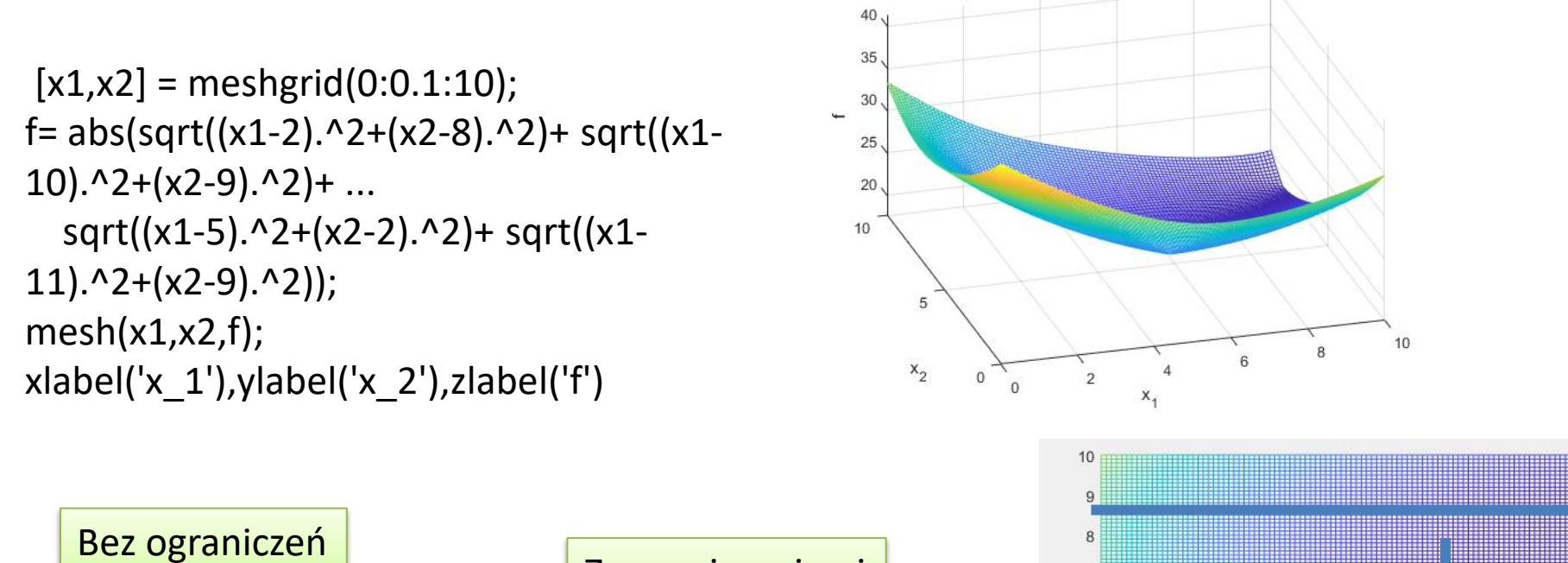

min(min(f))  $ans =$  17.659918047364 x1=9.9;x2=8.9;

 $x = 6.8166$  6.6583  $fun =$  18.7461 Z ograniczeniami

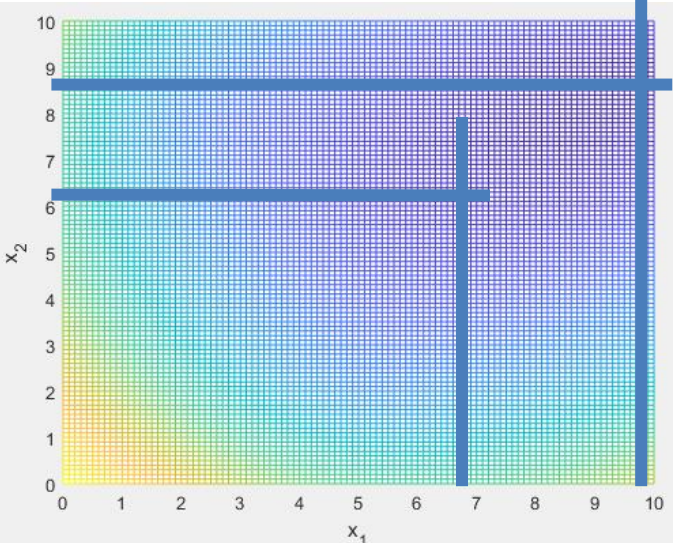